## **UNIVERSIDAD DE CHILE**

# **FACULTAD DE CIENCIAS AGRONÓMICAS**

# **ESCUELA DE PREGRADO**

**MEMORIA DE TÍTULO**

# **CONFIGURACIÓN DE UN SISTEMA EÓLICO EN TIEMPO REAL A PEQUEÑA ESCALA EN EL CAMPUS SUR DE LA UNIVERSIDAD DE CHILE**

**JORGE ALEJANDRO FIGUEROA VIDAL**

**Santiago, Chile**

**2017**

### **UNIVERSIDAD DE CHILE**

# **FACULTAD DE CIENCIAS AGRONÓMICAS**

### **ESCUELA DE PREGRADO**

**MEMORIA DE TÍTULO**

# **CONFIGURACIÓN DE UN SISTEMA EÓLICO EN TIEMPO REAL A PEQUEÑA ESCALA EN EL CAMPUS SUR DE LA UNIVERSIDAD DE CHILE**

# **CONFIGURATION OF A SMALL-SCALE REAL-TIME WIND SYSTEM IN THE SOUTH CAMPUS OF THE UNIVERSITY OF CHILE**

# **JORGE ALEJANDRO FIGUEROA VIDAL**

**Santiago, Chile**

**2017**

#### **UNIVERSIDAD DE CHILE**

# **FACULTAD DE CIENCIAS AGRONÓMICAS**

### **ESCUELA DE PREGRADO**

# **CONFIGURACIÓN DE UN SITEMA EÓLICO EN TIEMPO REAL A PEQUEÑA ESCALA EN EL CAMPUS SUR DE LA UNIVERSIDAD DE CHILE**

Memoria para optar al Título Profesional de: Ingeniero en Recursos Naturales Renovables

# **JORGE ALEJANDRO FIGUEROA VIDAL**

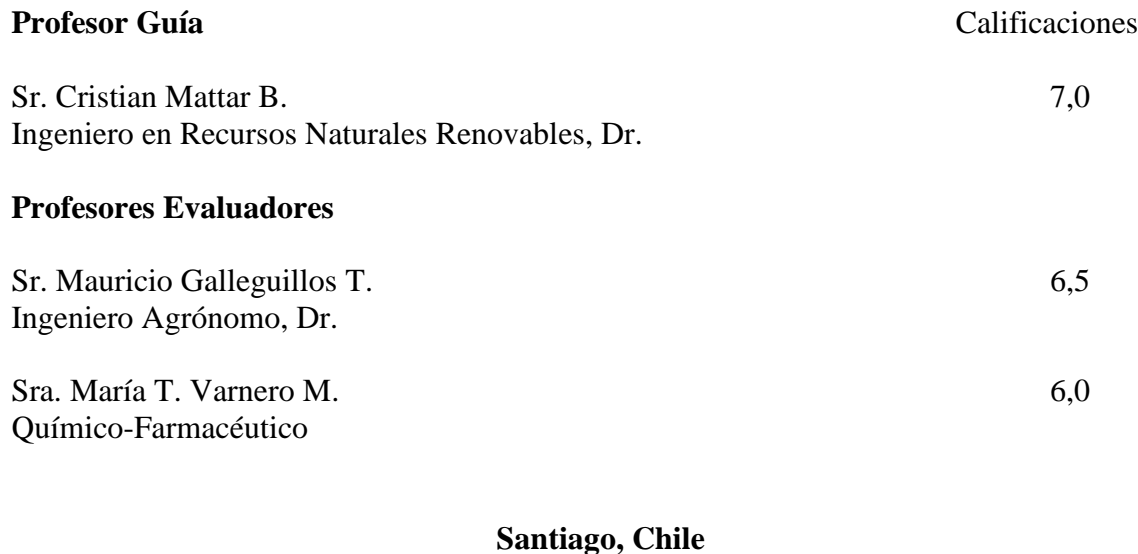

**2017**

#### **AGRADECIMIENTOS**

Sin lugar a dudas el primer agradecimiento que haré en esta memoria y por el resto de mi vida es para mi madre, fue quien me formo y me cuido en el periodo de la vida en que no estaba preparado para ser independiente y sentó las bases de la persona que soy hoy. Espero hacer lo mismo por mi peculiar Luna.

Al Laboratorio para el Análisis de la Biósfera (LAB) por la interesante experiencia de trabajar en este tema que desde el inicio de mi formación profesional me llamo la atención y con esto me despido de mi formación profesional como "Recursero" y comienzo nuevas etapas en el camino de la vida.

Por último, en particular y con gran aprecio al profesor Mattar quien tomo la postura de profesor guía, pero además para mí fue una gran oportunidad en un momento de mi vida en que lo necesitaba.

"Gracias, Totales."

# **INDICE**

# Índice General

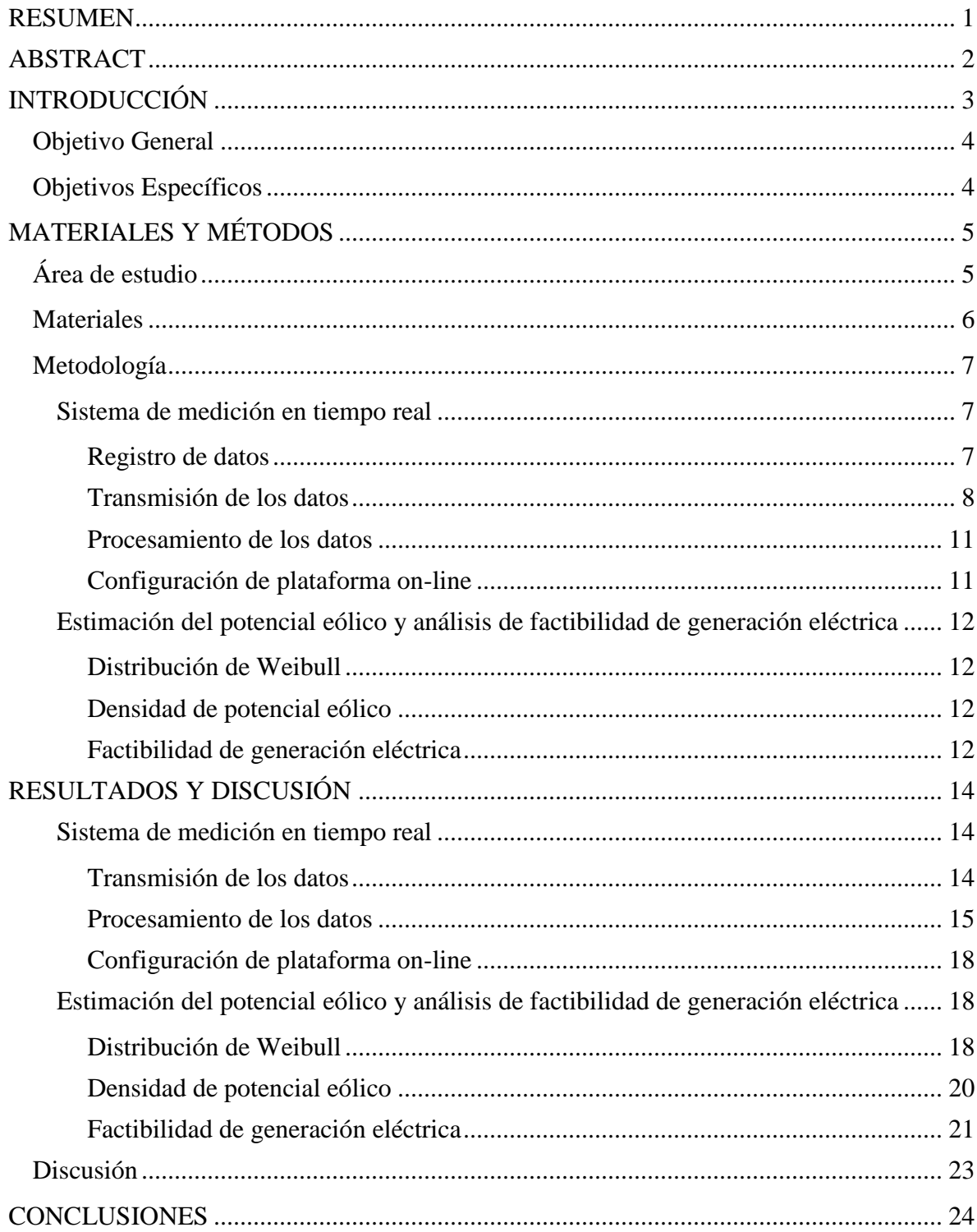

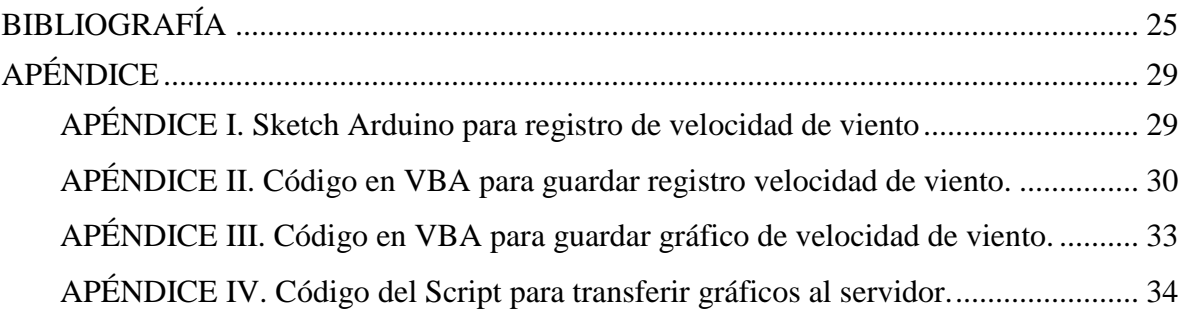

# **Índice de Figuras**

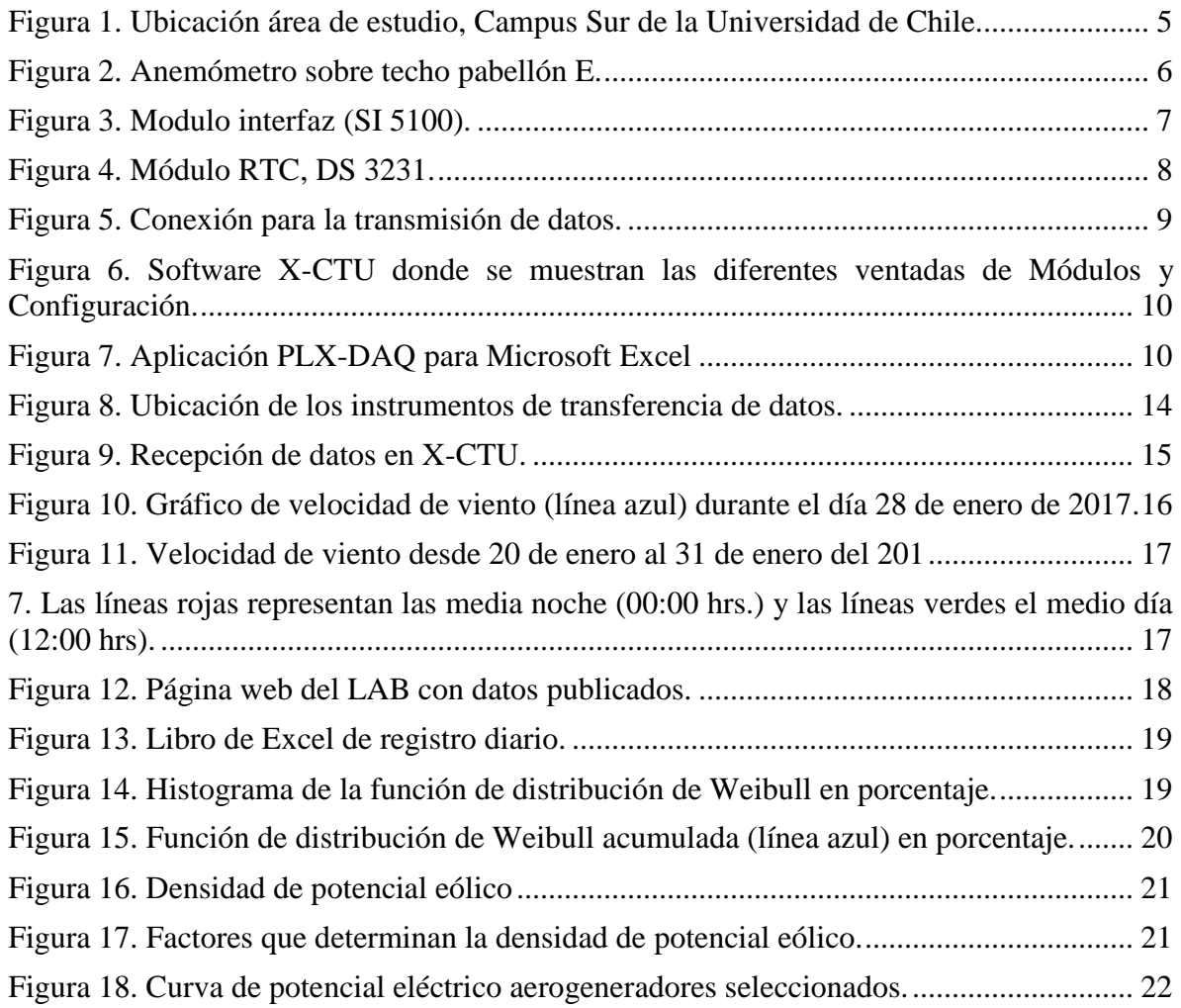

#### **RESUMEN**

<span id="page-6-0"></span>El presente trabajo tiene por objetivo configurar y desarrollar un sistema de medición del potencial eólico en tiempo real en el Campus Sur de la Universidad de Chile. El sistema de medición desarrollado utiliza los datos obtenidos a partir del anemómetro NRG 40C, registrando un promedio de la velocidad del viento  $(m s<sup>-1</sup>)$  cada 10 minutos utilizando una placa Arduino UNO®. Esta información es transmitida de forma inalámbrica mediante módulos Xbee y recibidos con PLX-DAQ para Microsoft Excel hacia un servidor. Los datos fueron organizados y analizados mediante macros programadas con *Visual Basic Applications* generando nuevos registros de velocidad de viento de forma operacional. Posteriormente se calculó la densidad de potencial eólico obteniendo en los parámetros de la función de distribución de Weibull. El proceso fue automatizado para adquisición de datos actualizando automáticamente los valores de velocidad del viento. Para analizar la factibilidad de generación eléctrica se seleccionaron dos modelos de aerogeneradores calculando para estos el potencial eólico y el factor de planta.

Los resultados obtenidos para el factor de forma y escala son  $0.44$  y  $0.75$  m s<sup>-1</sup> respectivamente, una velocidad promedio de  $1,92 \text{ m s}^1$  y una densidad de potencial eólico de 872 Wm-2 . La estimación de energía generada de los aerogeneradores seleccionados fue 310 kWh y 273 kWh y el factor de planta alcanzo valores de 6,4% y 5,2% respectivamente. Con los resultados obtenidos mediante el sistema de medición de potencial eólico existen importantes posibilidades de analizar la factibilidad de desarrollar e instalar una micro-red eléctrica en base a energía eólica en el Campus Sur.

**Palabra clave:** Velocidad de viento, Potencial eólico, Sistema de medición eólico.

#### **ABSTRACT**

<span id="page-7-0"></span>The present work aims to configure and develop a system of wind potential measurement in real time at Campus Sur of the University of Chile with the objective of analyzing the feasibility of developing and installing a sustainable microgrid system. The developed measurement system use the data obtained from an NRG 40C anemometer recording the mean of wind speed  $(m s<sup>-1</sup>)$  every 10 minutes using an Arduino UNO® board, information that is subsequently transmitted wirelessly through Xbee modules and data is received with PLX-DAQ for Microsoft Excel to a server. The data were organized and analyzed through programmed macros with Visual Basic Applications generating new books with the records of wind speed. Then the wind potential is calculated obtaining at first instance the parameters of Weibull distribution function. The process was daily automated and operationalized, uploading automatically the values of wind speed. To analyze the feasibility of generation two models of aerogenerators were selected calculating for each the wind potential and the plant factor.

The results obtained for the form and scale factor is  $0,44$  and  $0,75$  m s<sup>-1</sup> respectively, an average speed of a 1,92 m  $s^{-1}$  and a density of wind potential of 872 W m<sup>-2</sup>. The estimation of generated energy of the selected aerogenerators was310 kWh y 273 kWh, and the plant factor was of 6,4% and 5,2% respectively. With the results obtained by the wind potential measurement system, it is possible to analyze the feasibility of developing and installing a sustainable micro-grid in the Campus Sur.

**Keywords**: Wind Speed, Wind Potential, System of wind measurement.

#### **INTRODUCCIÓN**

<span id="page-8-0"></span>La energía eólica a nivel mundial representa el 3,7% de la producción energética total con una potencia instalada de 433 GW. Esta fuente de energía renovable es la segunda más utilizada después de la hidroelectricidad siendo China el principal generador con 145 GW a fines del 2015 (GWEC, 2016; REN21, 2016).

En Chile, la energía eólica está aumentando su producción siendo el segundo mercado más prometedor en latino américa (GWEC, 2016). La energía eólica está dentro de las Energías Renovables No Convencionales (ERNC) y se enmarca dentro de la Ley 20.698 del año 2013 cuya meta para el 2025 consiste en que un 20% de la energía comercializada provenga de fuentes no convencionales (MINERGIA, 2014). Durante el 2015 la energía eólica representó un 5% y 3% de la potencia instalada y generada respectivamente, siendo la ERNC más importante para Chile (CNE, 2016).

Para la estimación del potencial eólico sobre el continente (*On-shore*), se han desarrollado herramientas relevantes que permiten la ubicación espacial de zonas con alto potencial a partir del Explorador de Energía Eólico (DGF, 2012a). Este permite una evaluación preliminar del recurso eólico estimando el potencial energético mediante una simulación realizada con *Weather Research and Forecasting* (WRF) el cual incorporó 420 estaciones meteorológicas a lo largo del país (DGF, 2012b). Sin embargo, la estimación del potencial eólico se realizó en base a un año promedio similar al 2010 considerando datos provenientes de modelos climáticos a escala global. Otros estudios han simulado potencial eólico a partir de modelación de series históricas, pero en algunos sectores de Chile, tales como en la región del Maule (Morales *et al*., 2012; Mattar y Borbarán, 2016), en las costas de Chile (Mattar y Villar, 2014) así como la estimación puntual en torres de medición (Watts y Jara, 2011; Watts *et al*., 2016). Sin embargo, la ubicación de las estaciones de medida, la resolución espacial de la modelación eólica (3 x 3 km), el registro histórico de datos y la orografía, dificultan la utilización de potenciales eólicos estimados anteriormente para ser utilizados a pequeña escala (Pinilla, 1997). Para esto es necesaria una mejor definición del potencial eólico a partir de medidas locales que permitirían conocer de forma más adecuada la variabilidad del viento, el potencial eólico y su posible utilización en micro-redes de distribución eléctrica (Mattar y Borbarán. 2016). Ferrer-Martí (2009) propone redes de distribución local o micro-redes para optimizar el funcionamiento de la pequeña generación, cuyo objetivo es buscar una distribución de la energía de forma más eficiente para satisfacer la demanda existente con un monitoreo en tiempo real de la red eléctrica (Li *et al*., 2010). En el caso de Chile, existe la Ley 20.571, donde se generan las bases para regular el *net billing* permitiendo la producción y venta por personas naturales y particulares (González, 2013). Ejemplos efectivos de micro redes corresponden a lo implementado en la Región de Tarapacá en la comunidad de Huatacondo (Garrido, 2010) y en la Región de la Araucanía a las comunidades de Huanaco Huenchun y José Painecura (Vargas, 2015).

Para desarrollar este tipo de micro redes además de otros proyectos eléctricos, es necesario generar sistemas de medición de velocidad y dirección de viento, para estimar el potencial eólico (Zaheeruddin, 2015). Así pues, un sistema de medición eólico estará conformado por distintos elementos tecnológicos, desde el registro de las características del viento en el área de interés, la organización y análisis de los valores obtenidos (Juca *et al*., 2011; Tseng *et al*., 2006). En el caso del Campus Antumapu de la Universidad de Chile, solo existen esfuerzos parciales realizados por los alumnos del Taller de energía eólica para la generación de anemómetros, veletas y en su última versión una aplicación de consulta sobre estaciones eólicas (EOXPLORA<sup>1</sup>). En este contexto, es posible evidenciar diversas experiencias realizadas en el mundo, como el Instituto Tecnológico de Izmir (Ozerdem y Turkeli, 2005), el campus de Muradiye de la Universidad Celal Bayer (Ozgener, 2010) y el campus principal de la Universidad de Dumlupinar (Kose, 2004) todos estos en Turquía. En Sudamérica, se puede mencionar el campus de Tunja de la Universidad Santo Tomás (Álvarez *et al*., 2013) y el campus central de la Universidad Central de Santander (Vergara *et al*., 2014) ambos en Colombia. Siguiendo estos ejemplos, el presente trabajo tiene por objetivo configurar y desarrollar un sistema para la estimación del potencial eólico en tiempo real a partir de una configuración online en el campus Sur de la Universidad de Chile con el fin de desarrollar futuras micro-redes.

#### **Objetivo General**

<span id="page-9-0"></span>Configurar un sistema de estimación del potencial eólico.

#### **Objetivos Específicos**

<span id="page-9-1"></span>1. Habilitar un sistema de medición de viento en tiempo real.

 $\overline{a}$ 

2. Estimar el potencial eólico y analizar la factibilidad de generación eléctrica.

<sup>&</sup>lt;sup>1</sup>Link aplicación para Android. <https://play.google.com/store/apps/details?id=eoxplora.eoxplora\_rrnn&hl=es

# **MATERIALES Y MÉTODOS**

# **Área de estudio**

<span id="page-10-1"></span><span id="page-10-0"></span>El Campus Sur de la Universidad de Chile se encuentra ubicado en la Comuna de La Pintana, en el sector sur de Santiago (Figura 1), aproximadamente en los 33º 40´de latitud sur y 70º 38´de longitud oeste y a 605 m.s.n.m. (Garrido, 2012).

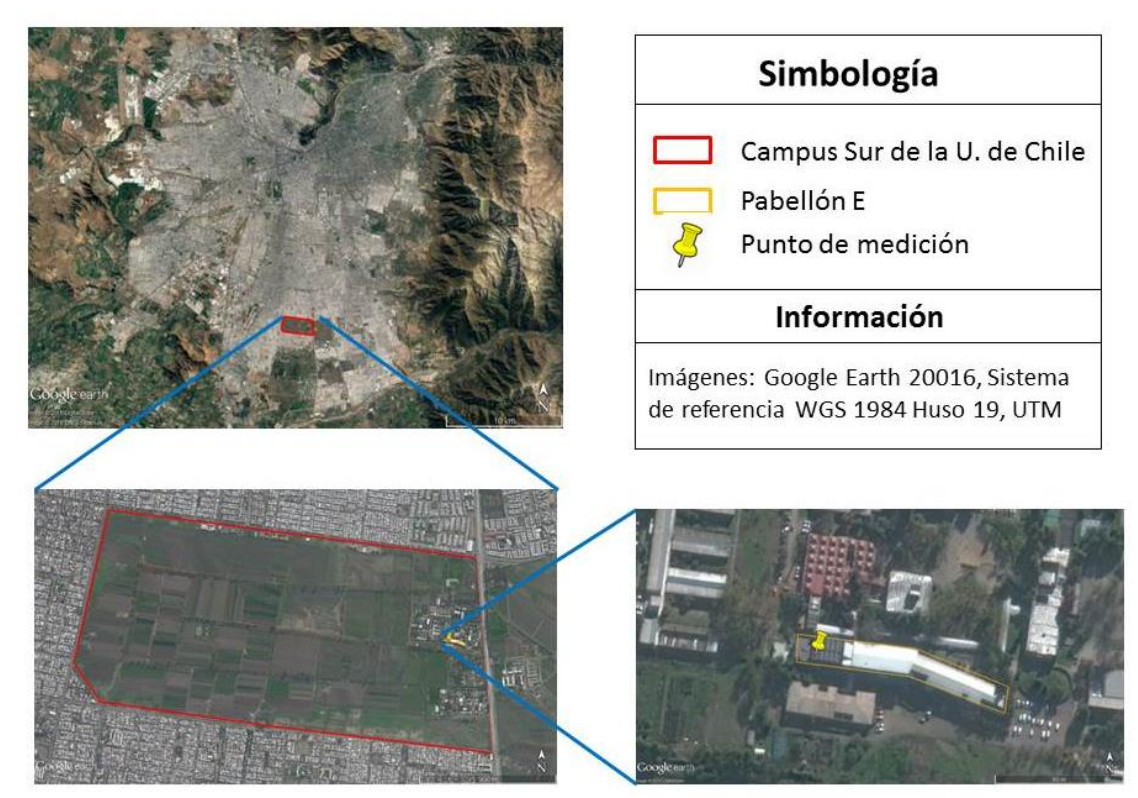

Figura 1. Ubicación área de estudio, Campus Sur de la Universidad de Chile.

<span id="page-10-2"></span>Según la clasificación climática de Köppen-Geiger el área de estudio corresponde a una zona templada cálida, en donde los inviernos son fríos y los veranos secos y cálidos (Kottek *et al.,* 2006). La precipitación se concentra entre junio y septiembre (periodo de invierno), con una media anual de 330 mm (Santibáñez y Uribe, 1990; Sarricolea *et al*., 2013).

La estación de medición de viento se encuentra ubicada en el techo del pabellón E (Figura 1), en donde hay un anemómetro (Figura 2) implementado en el año 2014 en el Taller de Energía Eólica de la Facultad de Agronomía de la Universidad.

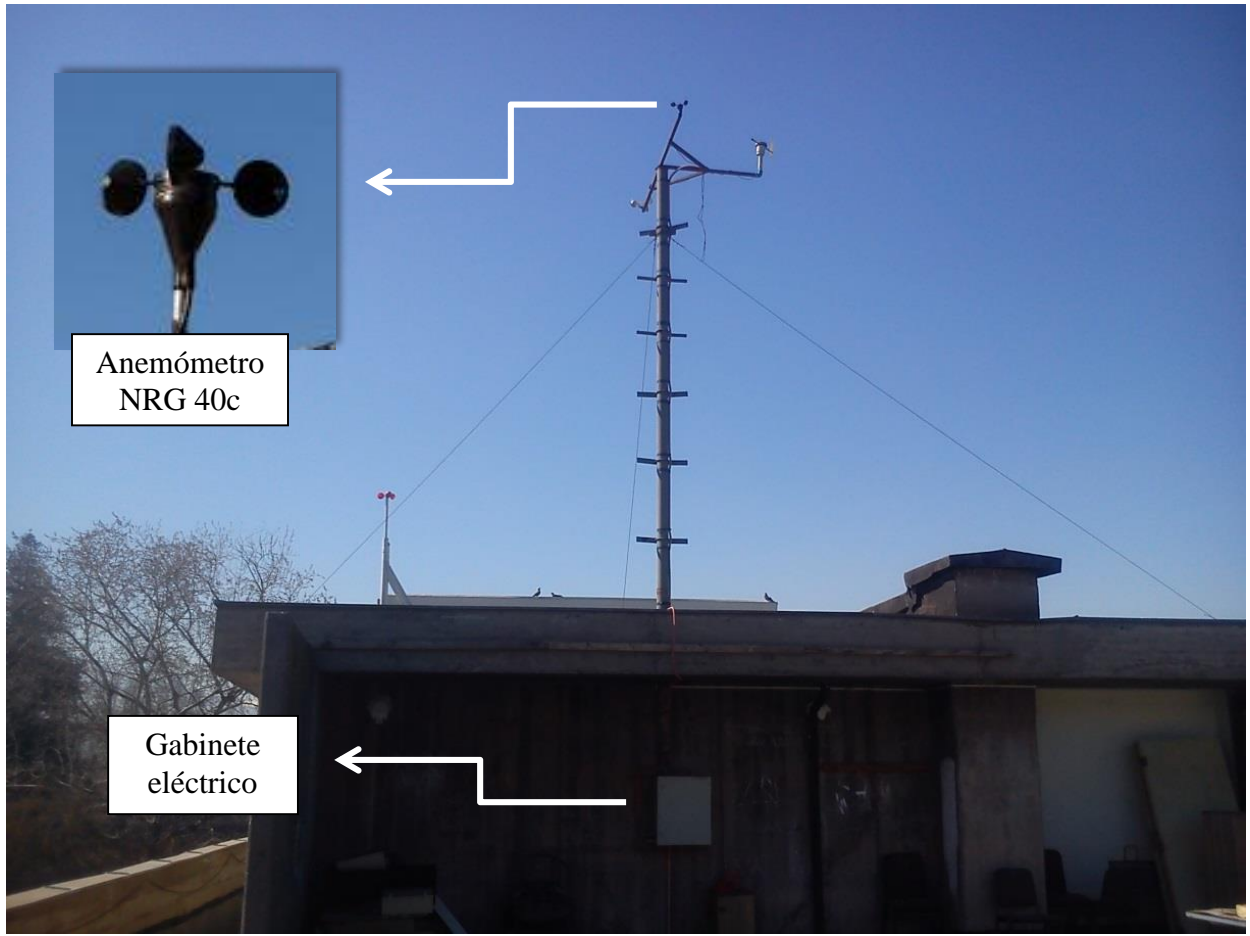

Figura 2. Anemómetro sobre techo pabellón E.

# **Materiales**

<span id="page-11-1"></span><span id="page-11-0"></span>Los materiales a utilizar en este proyecto de memoria consisten en:

1) Registro de datos, corresponde a la sección en donde se transforma el viento en un valor numérico de velocidad de viento:

- Anemómetro NRG 40C, Calibrado (velocidad de viento)
- Interface 40C a voltaje, #SI5100
- Módulo RTC (DS 3231)
- Arduino® Uno R3 (microcontrolador)

2) Transmisión de datos, en esta sección los datos generados por placa Arduino© son enviados a un ordenador:

- Xbee Shield
- 2 Xbee Pro S2B (módulos de radiofrecuencia)
- 2 antenas *Yagi*
- 2 cables extensión RPSMA de 10 metros
- Xbee Explorer USB
- Software X-CTU

3) Procesamiento de datos, por último, la información recibida es organizada y analizada mediante softwares:

- Software Microsoft Excel (2010)
- Software PLX-DAQ
- Editor Visual Basic para Aplicaciones (VBA) de Microsoft
- Servidor web

#### **Metodología**

#### <span id="page-12-1"></span><span id="page-12-0"></span>**Sistema de medición en tiempo real**

#### <span id="page-12-2"></span>**Registro de datos**

El anemómetro NRG 40C es un modelo estándar utilizado en el mundo para la medición de la velocidad de viento. La señal entregada corresponde a una onda sinusoidal cuya frecuencia es proporcional a la velocidad del viento. Por otro lado, la placa Arduino® no posee la tecnología para reconocer esta señal por lo que se utilizó un módulo interfaz SI 5100 (Figura 3) que convierte esta señal sinusoidal en una señal cuadrada, entregando un voltaje entre 0 y 5 volt.

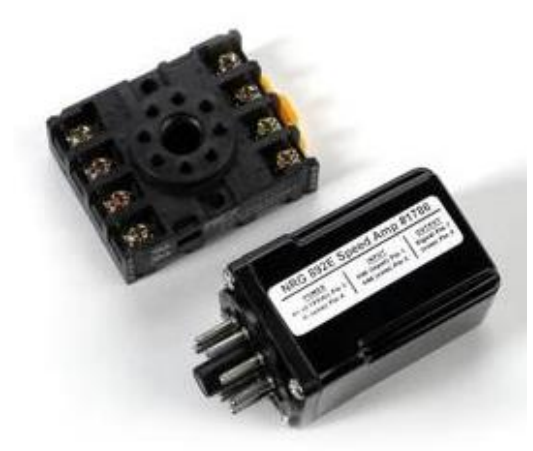

<span id="page-12-3"></span>Figura 3. Modulo interfaz (SI 5100).

Además, se utilizó un reloj digital (RTC, *real time clock*) para Arduino®, específicamente el modelo DS 3231 (Figura 4) debido a su alta precisión y un respaldo de batería exterior para mantener la información de fecha y hora en situaciones de corte de energía.

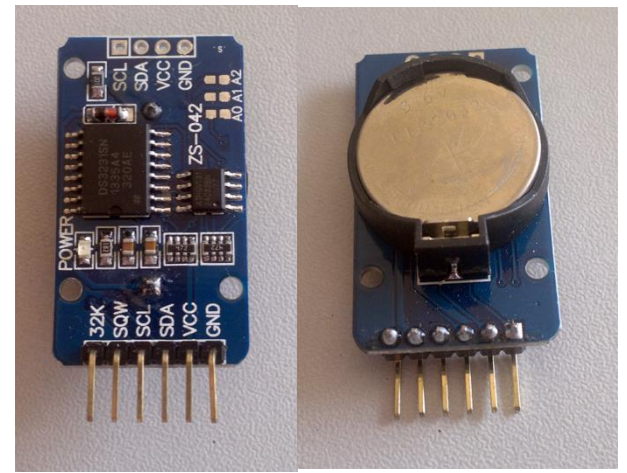

<span id="page-13-1"></span>Figura 4. Módulo RTC, DS 3231.

Para configurar la señal del anemómetro y el reloj digital, se desarrolló un programa mediante el software Arduino® (ver Apéndice I). En el caso del anemómetro este fue conectado a los pines GND y análogo A0 para obtener el valor de voltaje entregado, el que es devuelto como un valor entre 0 y 1023 por la placa Arduino®. El valor entregado por el modulo interfaz adicionalmente debe ser procesado con una función para convertir el valor de voltaje en su relación con la velocidad de viento (V) en m/s registrada (Ecuación 1), multiplicando el valor de voltaje por 8.94 (NRG *Systems*, 2003).

$$
V = \frac{valor \, pin \, A0*5}{1023} * 8,94
$$
 *Equation 1*

El RTC fue configurado utilizando la librería desarrollada por Henning Karlsen (2014) para el módulo DS3231, obteniendo tanto fecha como hora de forma autónoma. La velocidad de viento es medida cada 1 minuto utilizando para el registro el promedio aritmético de los valores tomados en un rango de 10 minutos.

### <span id="page-13-0"></span>**Transmisión de los datos**

Los datos fueron extraídos mediante módulos de radiofrecuencia, específicamente módulos Xbee comunicados mediante el protocolo ZigBee entre emisor y receptor (Gómez & Durán, 2014). Estos dispositivos han demostrado ser eficientes en comparación con los dispositivos tradicionales ocupados para la transmisión inalámbrica de datos ofrecidas en el mercado (Herrera *et al*., 2014).

En la Figura 5 se muestra la distribución de los elementos para llevar a cabo el envío de datos, iniciando en la placa Arduino® la que debe ser conectada al Xbee emisor mediante un módulo (Xbee Shiel) el que funciona de intermediario entre la placa Arduino® y el módulo Xbee. Para lograr la comunicación a la distancia deseada se utilizaron antenas direccionales del tipo *Yagi* una conectada en cada dispositivo Xbee mediante un cable conector RP-SMA, con esto el envío de información alcanzo una distancia de 1600 metros, con una transferencia de datos de 250 kbps a una frecuencia de 2,4 GHz. El Xbee receptor se conectó a un computador mediante un módulo intermediario (Xbee explorer USB) el que permitió la comunicación mediante un puerto USB y el dispositivo de radiofrecuencia.

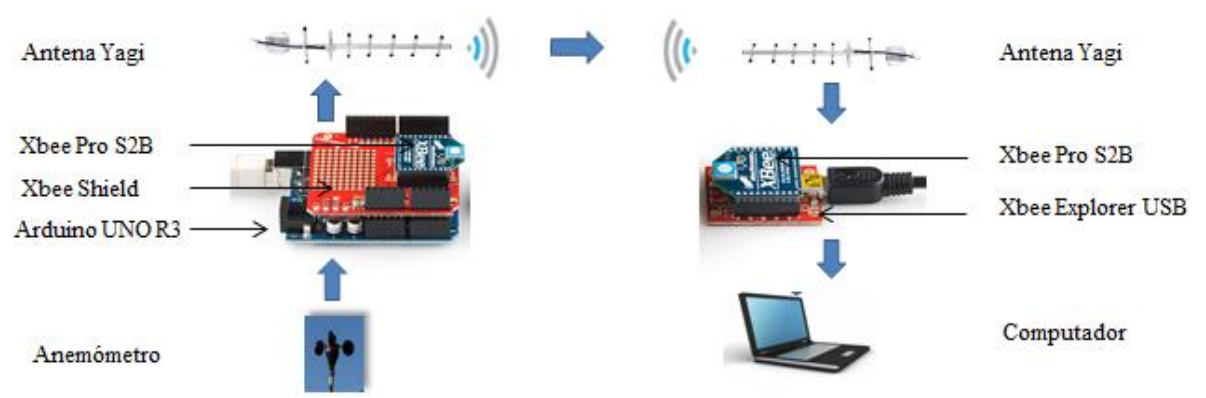

<span id="page-14-0"></span>Figura 5. Conexión para la transmisión de datos.

Para configurar los módulos Xbee se utilizó el software X-CTU (Figura 6), debiendo modificar los valores de la tasa de baudios (BD), la dirección de destino alta (DH) y baja (DL) siendo estos valores únicos para cada módulo Xbee, además de crear un identificador (ID) para la conexión. Además, el software recibe los datos los que pueden ser consultados mediante la pestaña de Consola incluida en el programa y con esto corroborar la comunicación y el envío de datos (Romero *et al*., 2013). X-CTU es un programa diseñado por los mismos desarrolladores (DIGI INTERNATIONAL) de los módulos Xbee por lo que la comunicación es adecuada entre el dispositivo y la plataforma (Fadhlullah, 2016).

Los datos fueron almacenados en una planilla de Microsoft Excel, para lo cual se utilizó una aplicación intermediaria entre los datos recibidos en el puerto serial del computador y la planilla. PLX-DAQ (Figura 7) permite extraer la información entregada por Xbee explorer USB u otro microcontrolador utilizado, solicitando como dato de entrada la ubicación del puerto serial y la tasa de baudios.

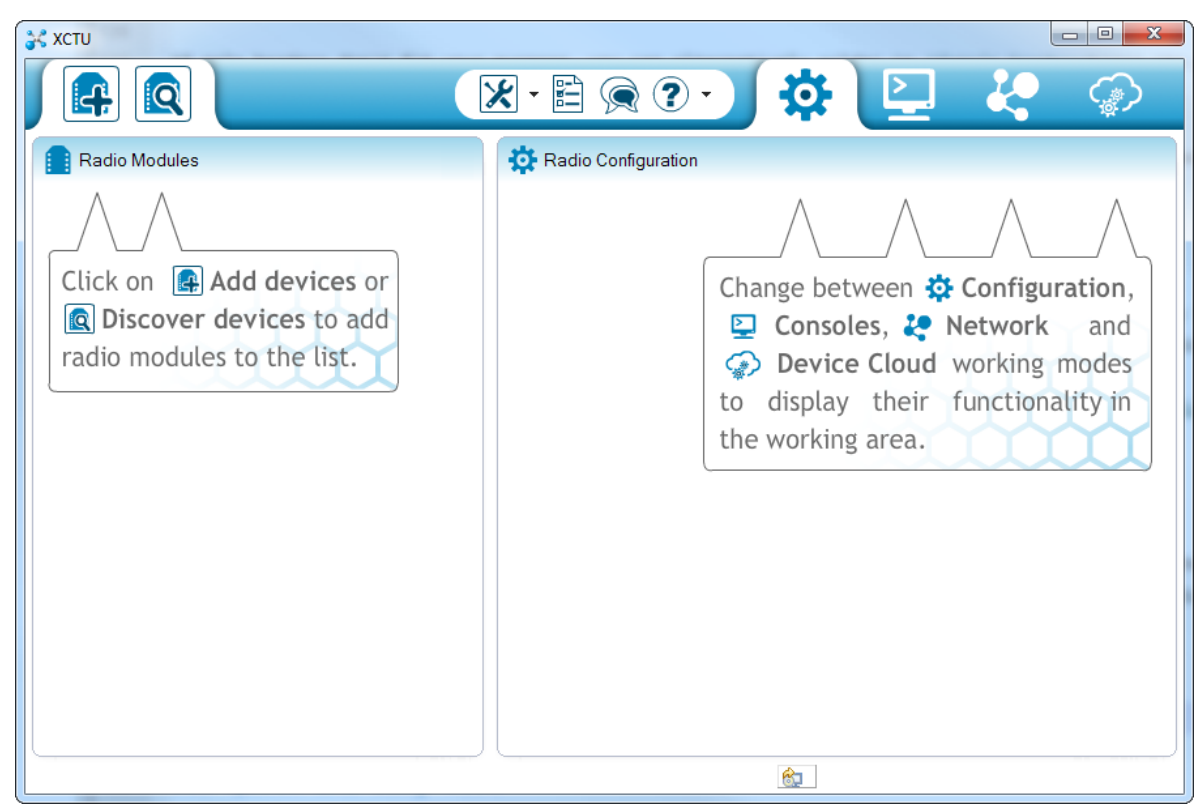

Figura 6. Software X-CTU donde se muestran las diferentes ventadas de Módulos y Configuración.

<span id="page-15-0"></span>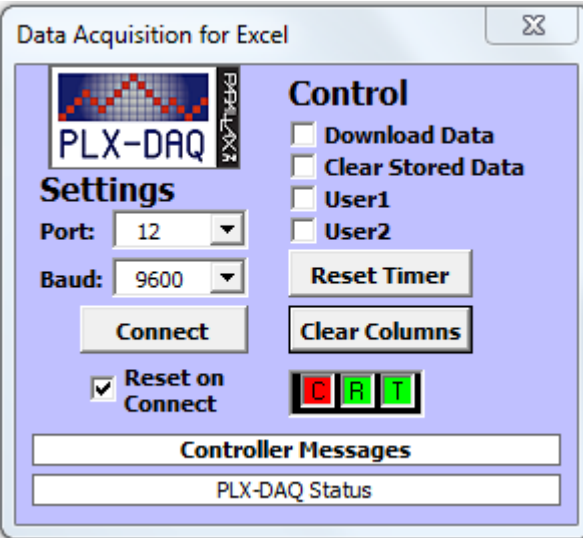

<span id="page-15-1"></span>Figura 7. Aplicación PLX-DAQ para Microsoft Excel

La configuración de PLX-DAQ se realizó desde el sketch programado en Arduino© (ver Apéndice I), incluyendo ciertos comandos (Cuadro 1) para la correcta transferencia y organización de la información.

| Comando          | Función                                                      |
|------------------|--------------------------------------------------------------|
| <b>CLEARDATA</b> | Borra los datos que están en las celdas de la planilla Excel |
| LABEL            | Asigna un nombre a la columna de datos a insertar            |
| <b>DATA</b>      | Inserta los datos en las columnas designadas                 |
| ROW, SET         | Indica desde que fila imprimir datos                         |
|                  |                                                              |

Cuadro 1. Comandos utilizados para configurar PLX-DAQ con Arduino®.

#### <span id="page-16-0"></span>**Procesamiento de los datos**

Los datos ordenados en una planilla de Microsoft Excel por PLX-DAQ fueron utilizados para generar dos registros. El primero corresponde a un nuevo libro de Microsoft Excel que se genera una vez completado el registro diario, nombrando este libro con la fecha del día. Sumado a este se completa otro libro el cual tiene un registro histórico de los datos, insertando los nuevos datos de cada día en las filas inferiores de los datos del día anterior. Todo lo anterior se realiza mediante una macro programada con *Visual Basic Applications* (VBA) para Microsoft Excel (Ver Apéndice II). Esta macro se programó para ser ejecutada cada vez que se abre el Libro de Excel, para esto se creó un archivo *batch* (.bat) utilizando el comando "START" y la ruta especifica donde se encuentra el libro de Excel que contiene la macro. Este proceso se desencadena una vez al día mediante el Programador de tareas de Windows, el que permite abrir archivos en un momento determinado y repetir la instrucción dada.

Para presentar los datos de velocidad de viento se generó una figura de forma automática. La imagen es actualizada cada 1 hora y guardada mediante una macro (ver Apéndice III) la cual se encuentra programada para ejecutarse mediante el comando "START" de un archivo *batch*. Este proceso se desencadena cada 1 hora mediante el Programador de tareas de Windows.

### <span id="page-16-1"></span>**Configuración de plataforma on-line**

 $\overline{a}$ 

La información generada se publicó en la página web del Laboratorio para el Análisis de la Biosfera<sup>2</sup> (LAB) de la Universidad de Chile, modificando el código *HyperText Markup Language* (.html) ya existente para la página web. Específicamente fue publicado el gráfico de velocidad de viento que se actualiza cada 1 hora mostrando el comportamiento del viento durante el día además del gráfico de potencial eólico que se actualiza cada 1 día.

Para exportar la imagen de los gráficos se programó un script de comandos de Windows (.cmd) (ver Apéndice IV) el que copia el archivo y lo pega en la carpeta especificada en el servidor del LAB mediante *File Transfer Protocol* (FTP). Finalmente, se entregó la información de contacto para solicitar la serie de datos temporales de velocidad de viento, ya sea para cierto rango de fecha o para obtener el registro histórico.

<sup>&</sup>lt;sup>2</sup> Sección descargas de la página Web del LAB. <http://www.biosfera.uchile.cl/desc.html#.WLo8BtLhDIU>

#### <span id="page-17-0"></span>**Estimación del potencial eólico y análisis de factibilidad de generación eléctrica**

#### <span id="page-17-1"></span>**Distribución de Weibull**

Para calcular el potencial eólico se determinó la frecuencia asociada a las distintas velocidades de viento presentes en el área de estudio, esto se encuentra caracterizado por la función de distribución de Weibull (Ecuación 2), la cual depende de dos parámetros, siendo *k* el factor de forma que representa la dispersión de los datos y *c* el factor de escala valor cercano al promedio de los datos (Hernández *et al*., 2014).

$$
f(v) = \frac{k}{c} \left(\frac{v}{c}\right)^{k-1} \exp\left(-\left(\frac{v}{c}\right)^k\right)
$$
   
 Ecuador 2

Donde,

- *k* : Factor de forma
- $c$  : Factor de escala  $[m s<sup>-1</sup>]$
- *v* : Velocidad de viento  $[m s<sup>-1</sup>]$

Estos parámetros fueron calculados mediante el método de mínimos cuadrados, realizando una regresión lineal (Touré, 2005; Zafirakis *et al*., 2012).

#### <span id="page-17-2"></span>**Densidad de potencial eólico**

A partir de los registros de viento, se estimó la densidad de potencia eólica  $(P_d)$  según lo expresado en la Ecuación 3 (Kumar, 2016) dependiente de la función de distribución de Weibull (*f(v)*) antes determinada.

$$
P_d = \frac{1}{2}\rho \overline{V}^3
$$
 *Ecuación 3*

Donde,

- $P_d$  : Densidad de potencia eólica [W m<sup>-2</sup>]
- $\rho$  : Densidad del aire [Kg m<sup>-3</sup>]
- $\overline{V}$  : Promedio de velocidad del viento [m s<sup>-1</sup>]

El promedio de velocidad de viento al cubo fue estimado mediante la Ecuación 4 la que depende del factor de escala (c), de la función Gamma (Γ) y el factor de escala (k) (Egware *et al*., 2016).

$$
\overline{V} = c\Gamma \left( 1 + \frac{1}{k} \right)
$$
 *Ecuación 4*

#### <span id="page-17-3"></span>**Factibilidad de generación eléctrica**

Finalmente se determinó la factibilidad de generación en el Campus, esto se realizó

mediante la selección de 2 aerogeneradores (Cuadro 2), los que se ajustan a la velocidad de arranque estimada en el área de estudio además de los valores nominales de funcionamiento (Araújo *et al*., 2009).

| $C^{\text{a}}$ can be a representative of server between $\theta$ . |               |          |                  |                 |          |  |  |  |
|---------------------------------------------------------------------|---------------|----------|------------------|-----------------|----------|--|--|--|
| Fabricante                                                          | Nombre        | Potencia | Velocidad de     | Velocidad       | Diámetro |  |  |  |
|                                                                     | Comercial     | nominal  | Arranque $(m/s)$ | Nominal $(m/s)$ | (m)      |  |  |  |
|                                                                     |               | (kW      |                  |                 |          |  |  |  |
| Eoltec <sup>3</sup>                                                 | Scirocco 6 kW |          | 2,7              |                 | 5,6      |  |  |  |
| Bornay <sup>4</sup>                                                 | Bornay 6000   |          | 3,5              |                 |          |  |  |  |

Cuadro 2. Aerogeneradores seleccionados.

Posteriormente se calculó el potencial eólico (*P*) en base a la Ecuación 5 (Ozerdem & Turkeli, 2005), para cada uno de los aerogeneradores seleccionados, considerando el área del rotor a diferencia de la ecuación de densidad de potencial eólico.

$$
P = \frac{1}{2}\rho A \overline{V}^3
$$
 *Ecuación 5*

Donde,

P : Potencial eólico [W]

A : Área transversal  $[m^2]$ 

El factor de plata también se calculó a partir de la Ecuación 6 para comparar los distintos modelos de aerogeneradores seleccionados. Este parámetro representa la productividad del dispositivo expresada mediante la relación entre la energía real generada y la potencia nominal en un periodo de tiempo específico (Ahmed y Hanitsch, 2008; Katinas *et al*., 2014).

$$
C_f = \frac{E}{P_n * T}
$$
 *Ecuación 6*

Donde,

 $\overline{a}$ 

*E* : Energía generada (kWh)

 $P_n$  : Potencia nominal del aerogenerador (kW)<br>  $T$  : Número de horas al año (8760)

: Número de horas al año (8760)

Todos los cálculos anteriores se realizan una vez día mediante una macro (ver Apéndice II) generando una copia del libro de registro histórico. Sumado a esto se completa una gráfica con la densidad de potencia eólico la que también es publicada en la plataforma online antes configurada.

<sup>&</sup>lt;sup>3</sup> Anemómetro Eoltec, Scicorro 6 kW. <http://www.solacity.com/eoltec-scirocco-weole-wind-turbine/>

<sup>4</sup> Anemómetro Borbay,Bornay 6000. http://www.bornay.com/es/productos/aerogeneradores/aerogeneradoresbornay

# **RESULTADOS Y DISCUSIÓN**

### <span id="page-19-1"></span><span id="page-19-0"></span>**Sistema de medición en tiempo real**

### <span id="page-19-2"></span>**Transmisión de los datos**

La placa Arduino® junto con el Xbee emisor fue instalado en el 4º piso de las salas E en una caja de seguridad para mantener el sistema aislado y una antena *Yagi* situada en la torre de medición, para alcanzar mayor señal. Por otro lado, el sistema receptor fue instalado en las salas K, en el techo la antena *Yagi* enviando la señal recibida por un cable de extensión hasta el dispositivo Xbee conectado a un computador en el Laboratorio para el Análisis de la Biosfera (LAB) (Figura 8). La distancia lineal entre ambos lugares es de aproximadamente 100 metros, sin ninguna interferencia física para la señal.

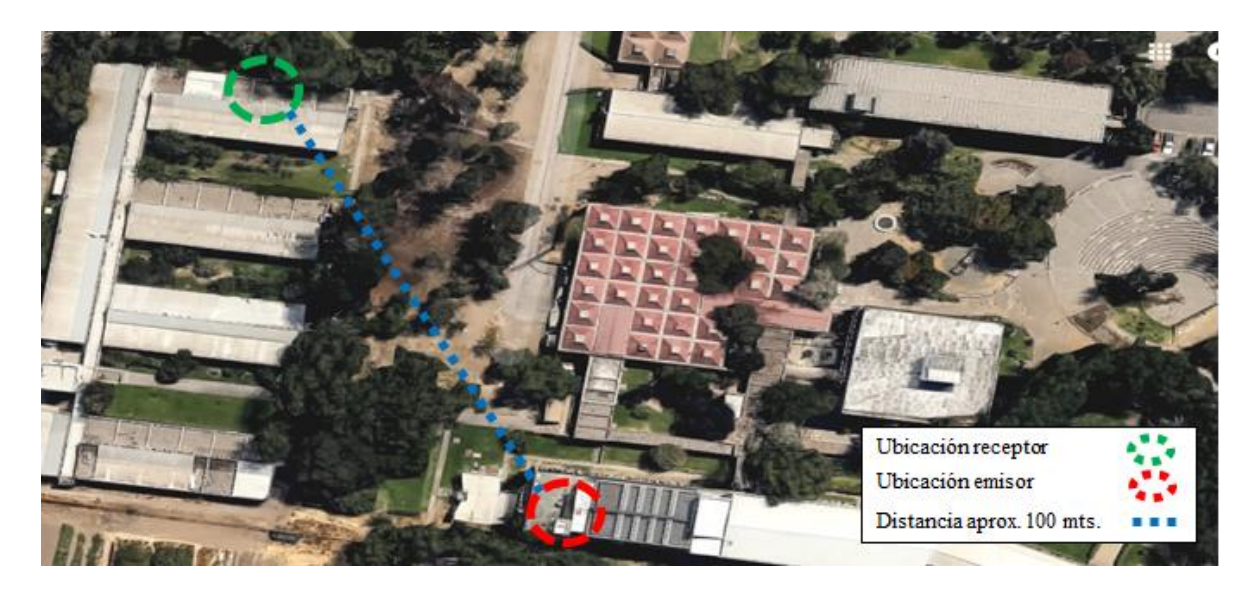

Figura 8. Ubicación de los instrumentos de transferencia de datos.

<span id="page-19-3"></span>Los módulos Xbee fueron configurados según el Cuadro 3 para generar una red punto a punto entre ambos y de esta forma poder intercambiar información correspondiente a la velocidad del viento.

| Cuadro 9. Configuraçion de modulos Abec. |                      |             |  |  |  |  |  |
|------------------------------------------|----------------------|-------------|--|--|--|--|--|
| Parámetro                                | <b>Xbee Receptor</b> | Xbee Emisor |  |  |  |  |  |
| Función                                  | Coordinador API      | Router API  |  |  |  |  |  |
| Baudios (BD)                             | 9600                 | 9600        |  |  |  |  |  |
| PAN ID (ID)                              | 1311                 | 1311        |  |  |  |  |  |
| Serial Number High (SH)                  | 13A200               | 13A200      |  |  |  |  |  |
| Serial Number Low (SL)                   | 40DDA5A8             | 40DD5A9     |  |  |  |  |  |
| Destination Address Higth (DH)           | 13A200               | 13A200      |  |  |  |  |  |
| Destination Address Low (DL)             | 40DD5A9              | 40DDA5A8    |  |  |  |  |  |

Cuadro 3. Configuración de módulos Xbee.

Las pruebas de comunicación entre los módulos Xbee se realizaron mediante el software X-CTU, recibiendo los datos generados por el anemómetro NRG 40C cada 10 minutos (Figura 9) una vez se conectaron los dispositivos.

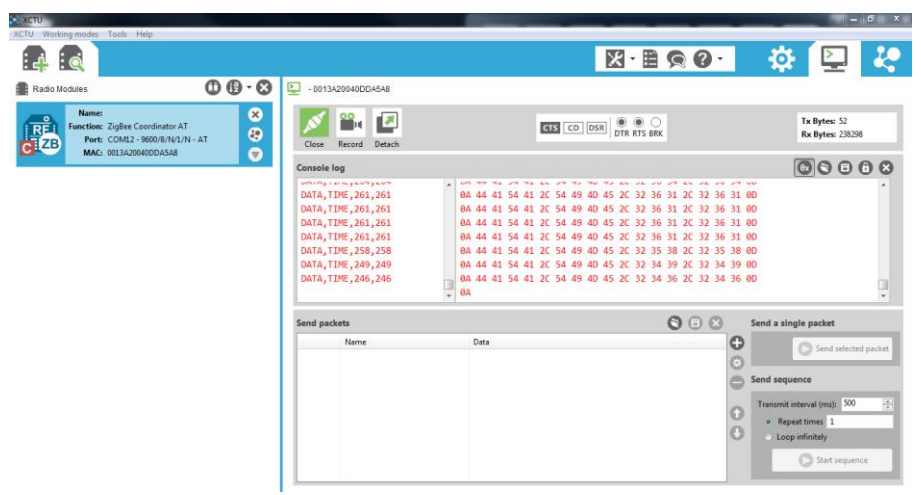

<span id="page-20-1"></span>Figura 9. Recepción de datos en X-CTU.

Posteriormente los datos se almacenaron en un libro de Microsoft Excel mediante la organización entregada por PLX-DAQ, como se puede ver en el Cuadro 4.

| caucho ", Deume información regionada, |                     |                                               |  |  |  |  |
|----------------------------------------|---------------------|-----------------------------------------------|--|--|--|--|
| Columna                                | Nombre              | Detalle                                       |  |  |  |  |
| A                                      | Time                | Hora registrada por PLX-DAQ, que ocupa la     |  |  |  |  |
|                                        |                     | hora del computador para insertar el valor.   |  |  |  |  |
| B                                      | Fecha               | Fecha correspondiente a la toma del dato,     |  |  |  |  |
|                                        |                     | proveniente del módulo RTC modelo DS3231.     |  |  |  |  |
|                                        | Hora                | Hora correspondiente a la toma del dato,      |  |  |  |  |
|                                        |                     | proveniente del módulo RTC modelo DS3231      |  |  |  |  |
|                                        | Velocidad de viento | Valor de velocidad de viento, proveniente del |  |  |  |  |
|                                        |                     | Anemómetro NRG 40C                            |  |  |  |  |
| E                                      | n                   | Contador que registra la cantidad de datos    |  |  |  |  |

Cuadro 4. Detalle información registrada.

### <span id="page-20-0"></span>**Procesamiento de los datos**

El gráfico de velocidad de viento (Figura 10) muestra la variación del viento durante el día.

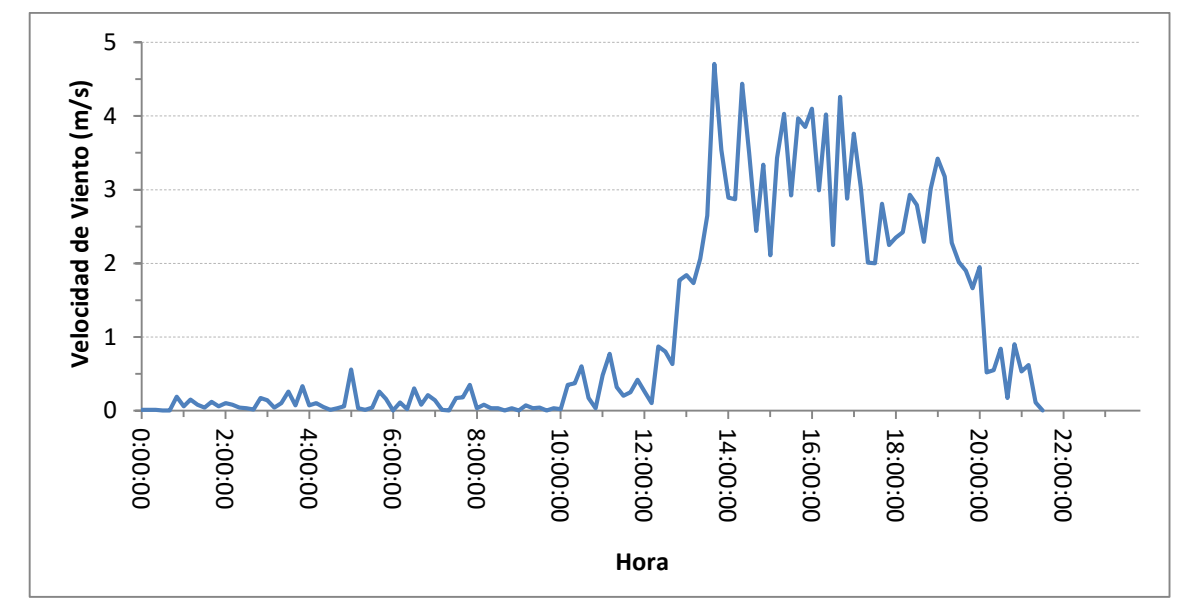

<span id="page-21-0"></span>Figura 10. Gráfico de velocidad de viento (línea azul) durante el día 28 de enero de 2017.

Al finalizar los registros del día se ejecuta una macro (ver Apéndice II) una vez que es abierto por el archivo *batch* que a su vez es desencadenado por el Programador de tareas de Windows. Con esto se genera una copia del registro diario guardándose como nombre con la fecha del día correspondiente, únicamente con los valores de la fecha, la hora y la velocidad de viento. Posteriormente, se completa un libro de registro histórico, el que contiene la totalidad de los datos registrados.

En la Figura 11 se puede ver el comportamiento del viento entre los días 20 de enero y 31 de enero del 2017. En esta figura posible apreciar un aumento en la velocidad del viento, pasando desde valores menores a 1 m s<sup>-1</sup> hasta los máximos diarios, alcanzando 5,6 m s<sup>-2</sup> el día 26 de enero. También se puede apreciar la disminución de los valores de velocidad alrededor de las 22 horas, para finalmente presentar valores menores a 2 m s<sup>-1</sup> durante la noche.

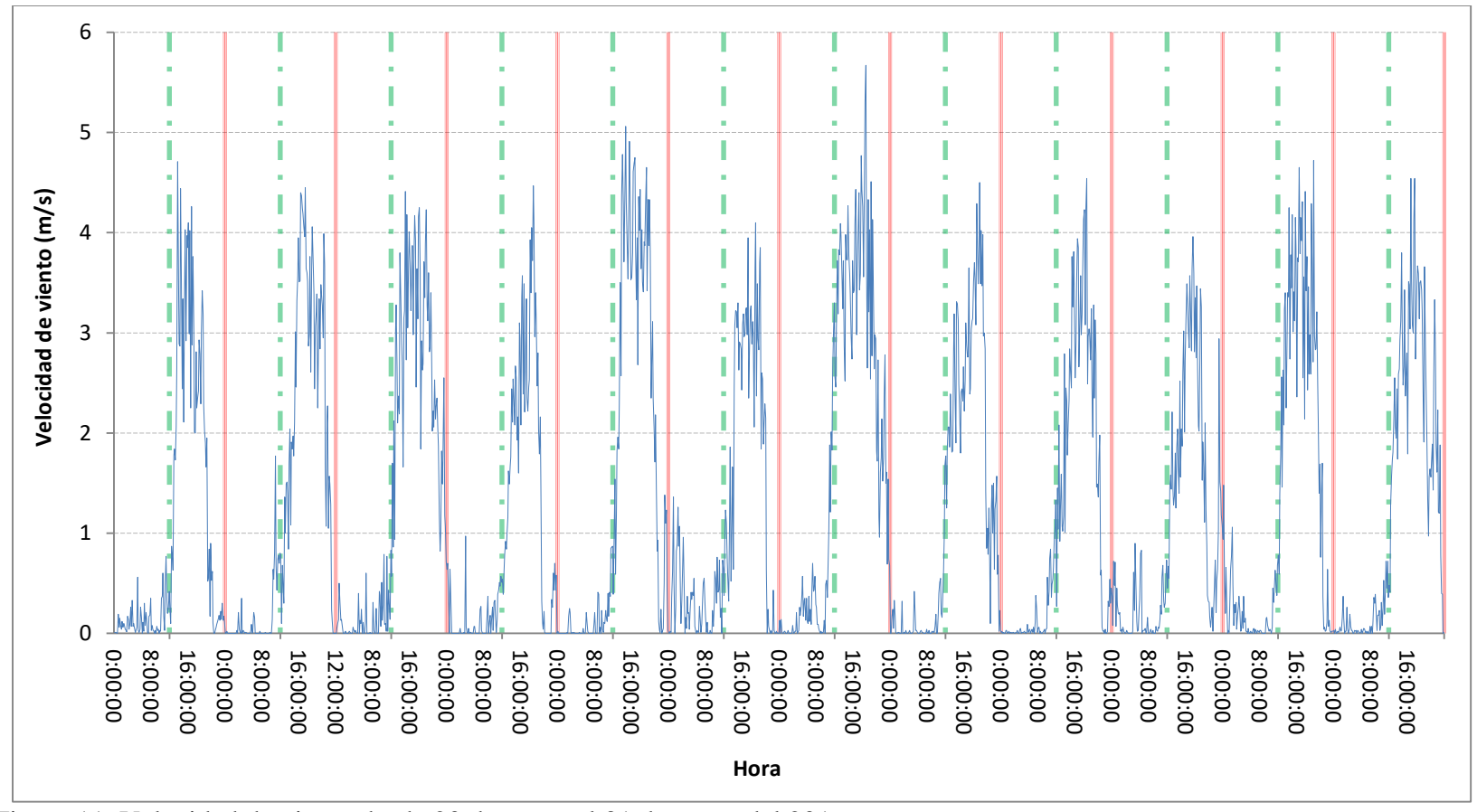

Figura 11. Velocidad de viento desde 20 de enero al 31 de enero del 201

<span id="page-22-1"></span><span id="page-22-0"></span>7. Las líneas rojas representan las media noche (00:00 hrs.) y las líneas verdes el medio día (12:00 hrs).

### <span id="page-23-0"></span>**Configuración de plataforma on-line**

El gráfico de velocidad de viento fue publicado en la página web del Laboratorio para el Análisis de la Biosfera http://www.biosfera.uchile.cl/desc.html pudiendo ser consultada diariamente (Figura 12).

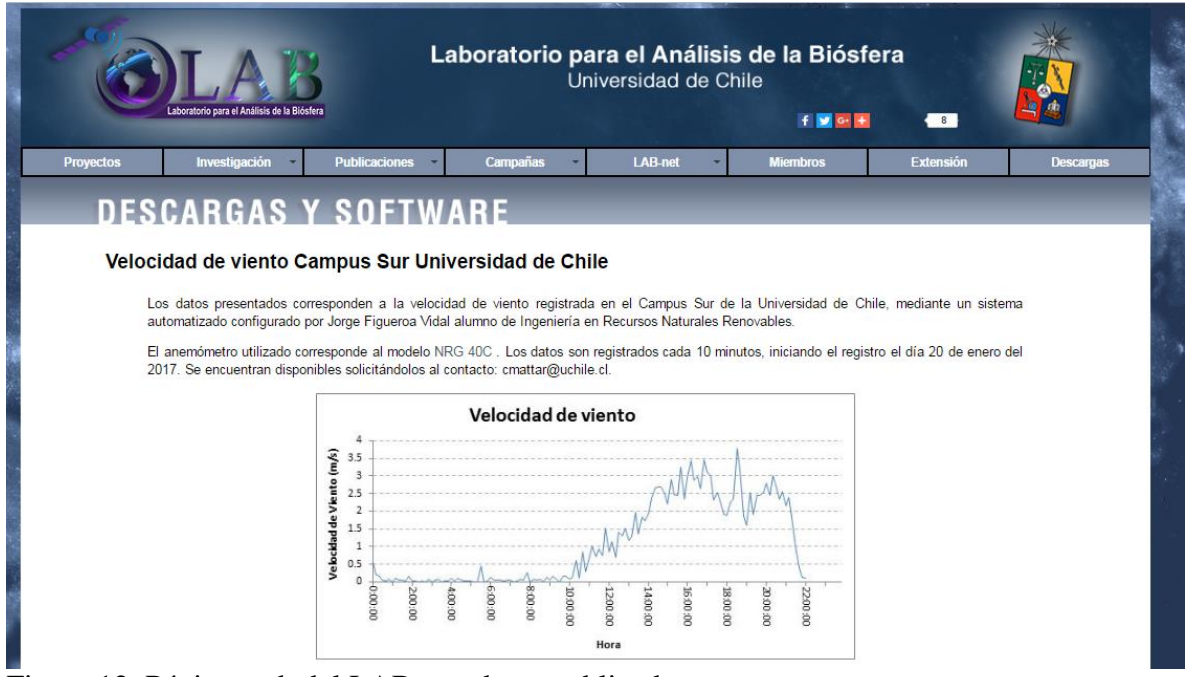

<span id="page-23-3"></span>Figura 12. Página web del LAB con datos publicados.

### <span id="page-23-1"></span>**Estimación del potencial eólico y análisis de factibilidad de generación eléctrica**

### <span id="page-23-2"></span>**Distribución de Weibull**

Para determinar los parámetros de la Función de distribución de Weibull, se completaron las columnas del libro de Excel que contiene los registros históricos mediante la ejecución de un macro (ver Apéndice II)

|        | Archivo      | Inicio                       | Insertar                       | Diseño de página        | Fórmulas                                  | Datos                   | Revisar                  | Vista<br>Programador                |                |              |                                                         |                                   |          |                                  |                                        |                       | $\circ$ $\circ$ $\circ$ $\circ$ $\circ$      |          |
|--------|--------------|------------------------------|--------------------------------|-------------------------|-------------------------------------------|-------------------------|--------------------------|-------------------------------------|----------------|--------------|---------------------------------------------------------|-----------------------------------|----------|----------------------------------|----------------------------------------|-----------------------|----------------------------------------------|----------|
| Ĉ      | ¥.           | Cortar<br><b>Ea</b> Copiar * |                                | Calibri                 | $\mathbf{A}$ 11 $\mathbf{A}$ $\mathbf{A}$ | $\equiv \equiv$<br>6    | $\frac{1}{2}$            | Ajustar texto                       | General        |              | ł.                                                      |                                   | 計        | P                                | $\Sigma$ Autosuma $\sim$<br>Rellenar * | $A -$<br>Z            | Å                                            |          |
| Pegar  |              | Copiar formato               |                                | <b>田</b> 。<br>N K<br>-S | $2 -$<br>$\mathbf{A}$ -                   | 事事者                     | 信徒                       | Combinary centrar *                 | <b>转</b> % 000 | $*8.98$      | Formato<br>condicional * como tabla *                   | Dar formato Estilos de<br>celda - |          | <b>Insertar Eliminar Formato</b> | 2 Borrar *                             | Ordenar               | <b>Buscar v</b><br>y filtrar * seleccionar * |          |
|        | Portapapeles |                              | $\overline{\mathbb{F}_M}$ .    | Fuente                  |                                           | 50                      | Alineación               |                                     | $\sqrt{2}$     | Número<br>Б. |                                                         | Estilos                           |          | Celdas                           |                                        | Modificar             |                                              |          |
|        |              | Q1                           | $ ($                           | $f_x$                   |                                           |                         |                          |                                     |                |              |                                                         |                                   |          |                                  |                                        |                       |                                              |          |
| A      |              | A                            | B                              | с                       | D                                         | Ε                       | F                        | G                                   | н              |              |                                                         | К                                 | L        | M                                |                                        | N                     | $\circ$                                      | 도        |
|        |              |                              |                                | Velocidad de            |                                           |                         |                          |                                     |                |              |                                                         |                                   |          |                                  |                                        |                       |                                              | $\equiv$ |
|        | Fecha        |                              | Hora                           | viento                  |                                           | N Orden Frecuencia      | Inverso                  | $\ln(\ln(x)) == y$ $\ln(y) == x$    |                | la           |                                                         | Alfa (c)                          | Beta (k) | $v^{\wedge}3$                    |                                        | Potencial             |                                              |          |
|        |              |                              | 20.01.2017 0:30:00             | 0.001                   |                                           |                         | 1 0.00689655 1.00694444  | -4.9732755                          |                |              | -6.9077553 0.53376094 0.252978654 0.62253528 0.53376094 |                                   |          |                                  |                                        | 86.3087283 52.8640961 |                                              |          |
| 3      |              |                              | 20.01.2017 0:40:00             | 0.001                   | $\overline{2}$                            |                         | 0.0137931 1.01398601     | $-4.27665$                          | $-6.9077553$   |              |                                                         |                                   |          |                                  |                                        |                       |                                              |          |
| 4      |              |                              | 20.01.2017 6:00:00             | 0.001                   |                                           |                         | 3 0.02068966 1.02112676  | $-3.8676863$                        | $-6.9077553$   |              |                                                         |                                   |          |                                  |                                        |                       |                                              |          |
|        |              |                              | 20.01.2017 7:20:00             | 0.001                   | 4                                         |                         | 0.02758621 1.02836879    | $-3.5764851$                        | $-6.9077553$   |              |                                                         |                                   |          |                                  |                                        |                       |                                              |          |
| 6      |              |                              | 20.01.2017 8:40:00             | 0.001                   |                                           |                         | 5 0.03448276 1.03571429  | $-3.3498015$                        | $-6.9077553$   |              |                                                         |                                   |          |                                  |                                        |                       |                                              |          |
|        |              |                              | 20.01.2017 9:00:00             | 0.001                   |                                           |                         | 6 0.04137931 1.04316547  | $-3.1639188$                        | $-6.9077553$   |              |                                                         |                                   |          |                                  |                                        |                       |                                              |          |
| 8      |              |                              | 20.01.2017 9:40:00             | 0.001                   |                                           |                         | 7 0.04827586 1.05072464  | $-3.0061856$                        | $-6.9077553$   |              |                                                         |                                   |          |                                  |                                        |                       |                                              |          |
| -9     |              |                              | 20.01.2017 21:30:00            | 0.001                   |                                           | 8 0.05517241 1.05839416 |                          | $-2.86905$                          | $-6.9077553$   |              |                                                         |                                   |          |                                  |                                        |                       |                                              |          |
|        |              |                              | 10 20.01.2017 21:40:00         | 0.001                   |                                           |                         | 9 0.06206897 1.06617647  | $-2.7476408$                        | $-6.9077553$   |              |                                                         |                                   |          |                                  |                                        |                       |                                              |          |
|        |              |                              | 11 20.01.2016 12:00:00         | 0.01                    |                                           |                         | 10 0.06896552 1.07407407 | $-2.6386319$                        | $-4.6051702$   |              |                                                         |                                   |          |                                  |                                        |                       |                                              |          |
|        |              |                              | 12 20.01.2017 0:10:00          | 0.01                    |                                           |                         | 11 0.07586207 1.08208955 | $-2.5396508$                        | $-4.6051702$   |              |                                                         |                                   |          |                                  |                                        |                       |                                              |          |
|        |              |                              | 13 20.01.2017 0:20:00          | 0.01                    |                                           |                         | 12 0.08275862 1.09022556 | $-2.4489457$                        | $-4.6051702$   |              |                                                         |                                   |          |                                  |                                        |                       |                                              |          |
|        |              |                              | 14 20.01.2017 4:30:00          | 0.01                    |                                           |                         | 13 0.08965517 1.09848485 | $-2.3651861$                        | $-4.6051702$   |              |                                                         |                                   |          |                                  |                                        |                       |                                              |          |
|        |              |                              | 15 20.01.2017 5:20:00          | 0.01                    |                                           |                         | 14 0.09655172 1.10687023 | $-2.2873377$                        | $-4.6051702$   |              |                                                         |                                   |          |                                  |                                        |                       |                                              |          |
|        |              |                              | 16 20:01.2017 7:10:00          | 0.01                    |                                           |                         | 15 0.10344828 1.11538462 | $-2.2145807$                        | $-4.6051702$   |              |                                                         |                                   |          |                                  |                                        |                       |                                              |          |
|        |              |                              | 17 20.01.2017 2:40:00          | 0.014                   |                                           |                         | 16 0.11034483 1.12403101 | $-2.1462539$                        | $-4.2686979$   |              |                                                         |                                   |          |                                  |                                        |                       |                                              |          |
|        |              |                              | 18 20.01.2017 6:20:00          | 0.02                    |                                           | 17 0.11724138           | 1.1328125                | $-2.0818165$                        | $-3.912023$    |              |                                                         |                                   |          |                                  |                                        |                       |                                              |          |
|        |              |                              | 19 20.01.2017 10:00:00         | 0.02                    |                                           |                         | 18 0.12413793 1.14173228 | $-2.0208206$                        | $-3.912023$    |              |                                                         |                                   |          |                                  |                                        |                       |                                              |          |
|        |              |                              | 20 20.01.2017 2:30:00          | 0.03                    |                                           |                         | 19 0.13103448 1.15079365 | $-1.9628907$                        | $-3.5065579$   |              |                                                         |                                   |          |                                  |                                        |                       |                                              |          |
|        |              |                              | 21 20 01 2017 4:40:00          | 0.03                    |                                           | 20 0.13793103           |                          | 1.16 -1.9077092                     | $-3.5065579$   |              |                                                         |                                   |          |                                  |                                        |                       |                                              |          |
|        |              |                              | 22 20.01.2017 5:10:00          | 0.03                    |                                           |                         |                          | 21 0.14482759 1.16935484 -1.8550049 | -3.5065579     |              |                                                         |                                   |          |                                  |                                        |                       |                                              |          |
|        |              |                              | $H \leftarrow H$ Hoja1 Hoja2 2 |                         |                                           |                         |                          |                                     |                |              | $\Box$ 4                                                |                                   |          | $\mathbb{H}$                     |                                        |                       | $\triangleright$ $\overline{\square}$        |          |
| Listo. |              | 囿                            |                                |                         |                                           |                         |                          |                                     |                |              |                                                         |                                   |          |                                  | 田 回 凹 110% →                           |                       | O-                                           | Œ        |

<span id="page-24-0"></span>Figura 13. Libro de Excel de registro diario.

Los siguientes resultados corresponden al cálculo realizado con datos obtenidos entre el 20 de enero del 2017 y 20 de febrero del 2017

La función de distribución de Weibull que caracteriza la frecuencia de las distintas velocidades de viento se puede ver gráficamente en la Figura 14, teniendo un factor de forma (k) igual a  $0,44$  y un factor de escala (c) igual  $0,75$  m s<sup>-1</sup>. Para una velocidad de viento de 11 m  $s^{-1}$  se obtiene una frecuencia de alrededor de 0,49% y para 25 m  $s^{-1}$  la frecuencia alcanza un valor de 0,07%.

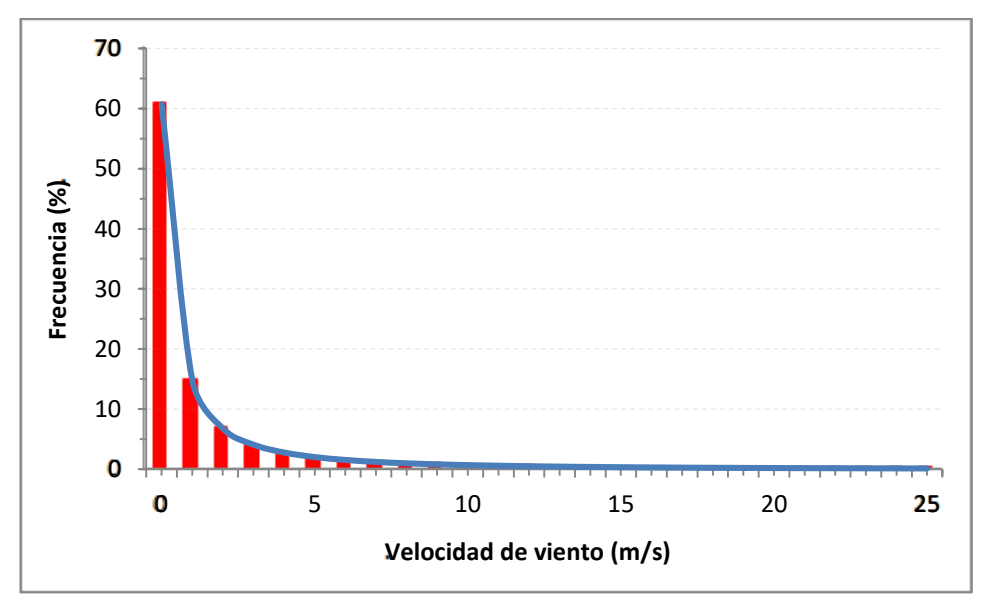

<span id="page-24-1"></span>Figura 14. Histograma de la función de distribución de Weibull en porcentaje.

#### <span id="page-25-0"></span>**Densidad de potencial eólico**

El promedio de velocidad de viento calculado fue igual a  $1,92 \text{ m s}^1$ , además se puede ver en la Figura 15, el comportamiento acumulado de la función de distribución de Weibull donde para un valor de velocidad de viento de 1 m s<sup>-1</sup> la frecuencia ya es del 68% y para 11 m s<sup>-1</sup> alcanza alrededor de 96%.

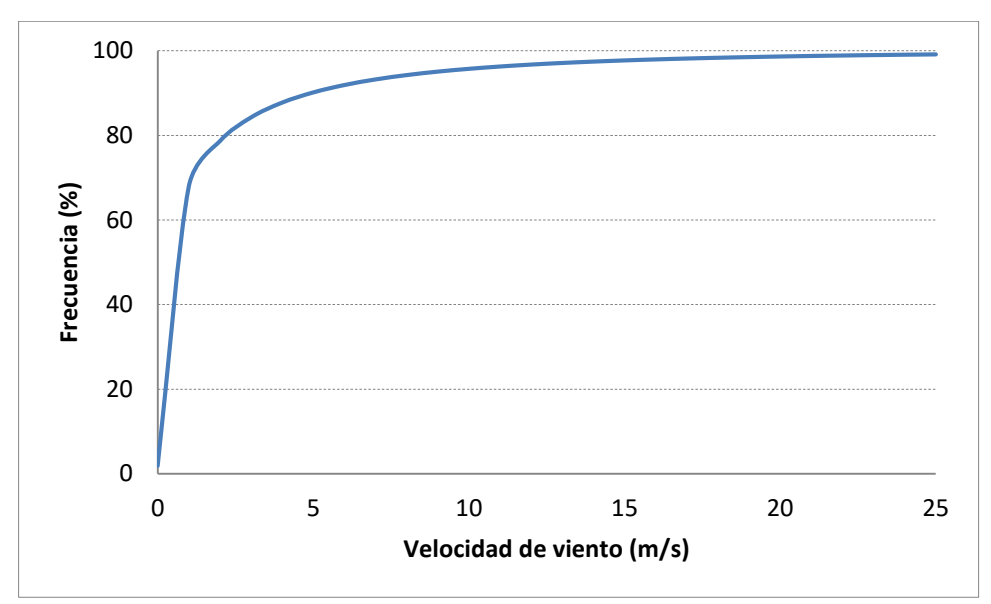

<span id="page-25-1"></span>Figura 15. Función de distribución de Weibull acumulada (línea azul) en porcentaje.

La densidad de potencial eólico calculada alcanza aproximadamente 827 W m<sup>-2</sup>, mostrando una variación a medida que se tienen mayor cantidad de datos, como se puede ver en la Figura 16. Comenzando con un valor de 53 W m<sup>-2</sup> el primer día y alcanzando 9029 W m<sup>-2</sup>, valor que tiene relación con la alta concentración de valores sobre 4 m s<sup>-1</sup> en ese día. Más aun el valor de densidad de potencial demuestra una tendencia hacia los 790 W m<sup>-2</sup>, valor que se debería ajustar de forma más estable a medida que se acumulan mayor cantidad datos de velocidad de viento.

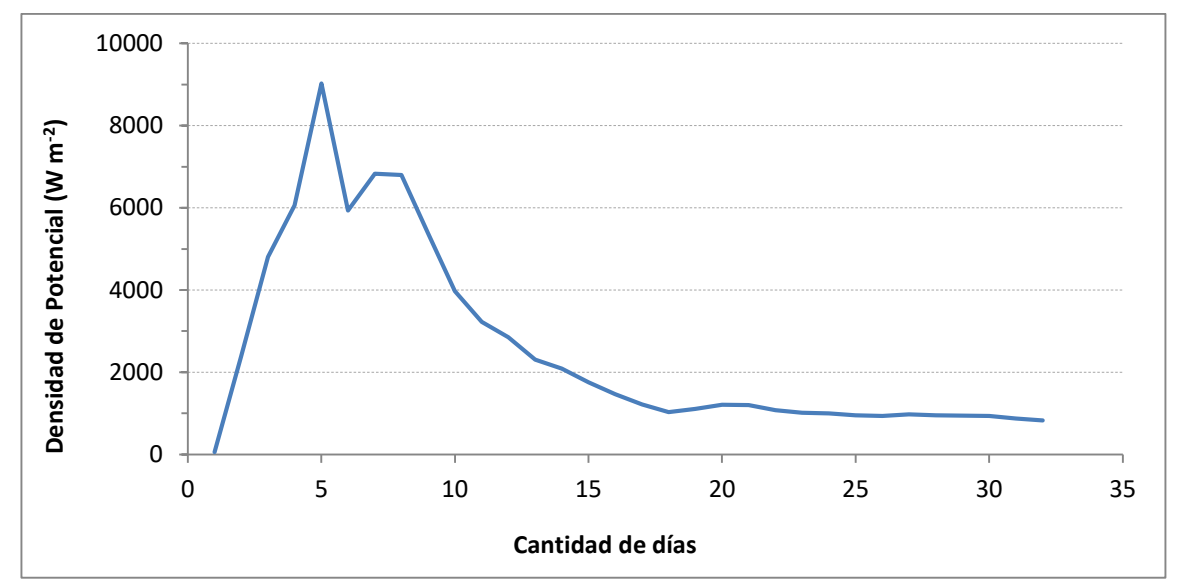

<span id="page-26-1"></span>Figura 16. Densidad de potencial eólico

Directamente relacionado con lo anterior se encuentra la variación del promedio de la velocidad de viento, el factor de forma (k) y el factor de escala (c) los que se pueden ver en la Figura 17. El promedio de velocidad de viento alcanzó un valor máximo de aproximadamente 2,7 m s -1 presentando posteriormente una tendencia hacia un valor de 1,9 m s<sup>-1</sup>. En el caso de los factores k y c, tienden a valores de 0,44 y 0,75 m s<sup>-1</sup> respectivamente.

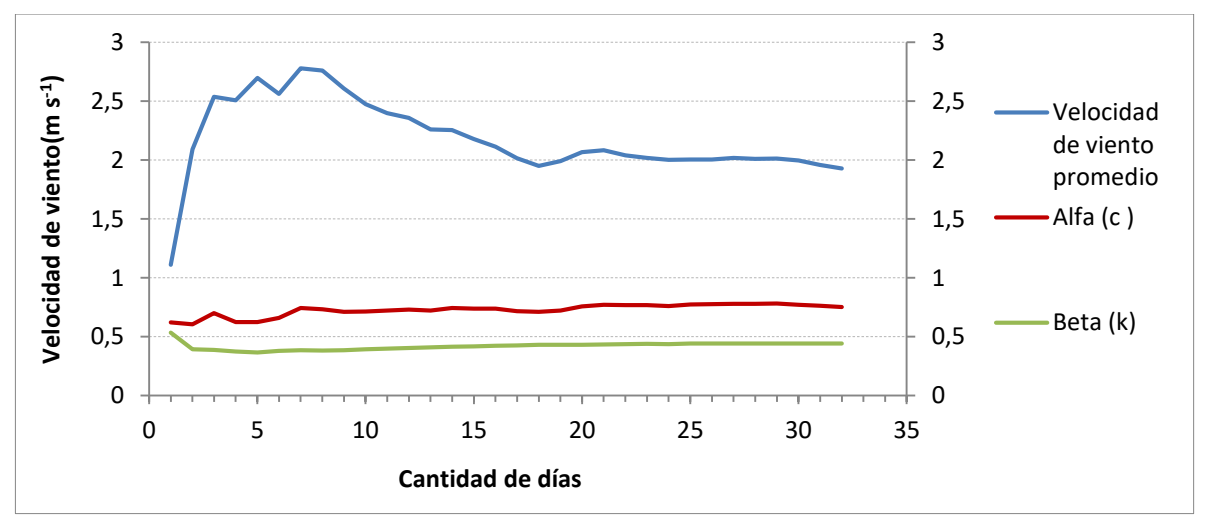

<span id="page-26-2"></span>Figura 17. Factores que determinan la densidad de potencial eólico.

#### <span id="page-26-0"></span>**Factibilidad de generación eléctrica**

En la Figura 18 se pueden ver las curvas de potencial obtenidas para los aerogeneradores evaluados.

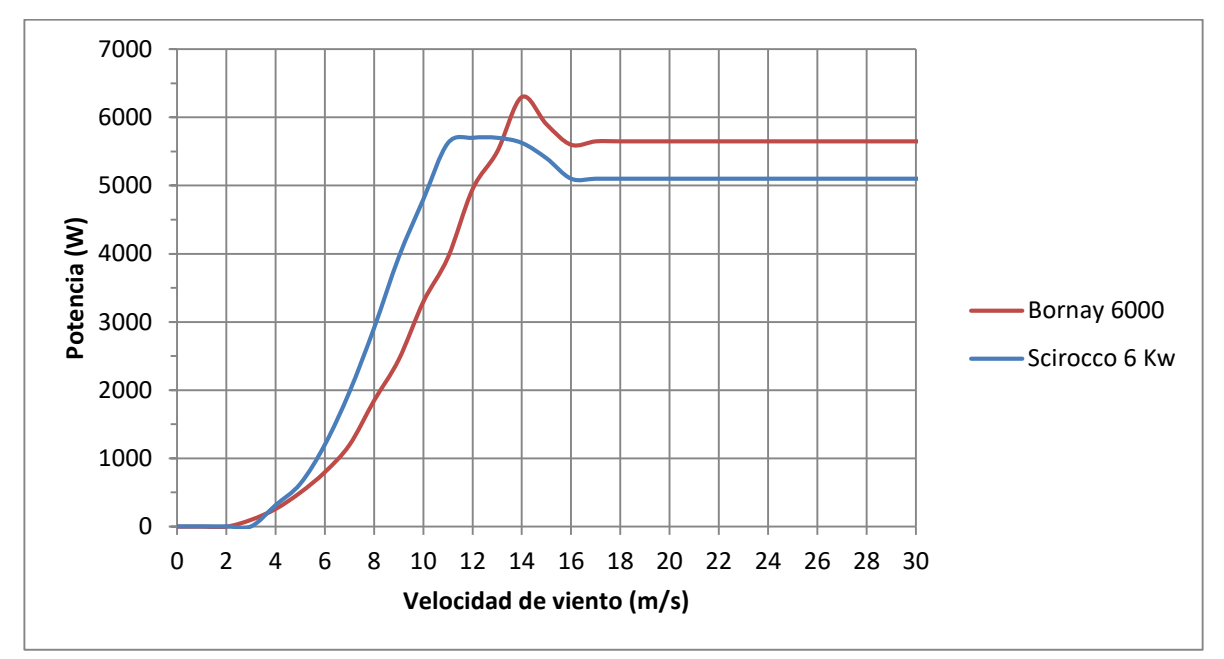

<span id="page-27-0"></span>Figura 18. Curva de potencial eléctrico aerogeneradores seleccionados.

En el cuadro 5 se puede ver los valores obtenidos a partir de los aerogeneradores seleccionados.

| Caucho S. I anamonos para e variam na generación energenea. |               |             |  |  |  |  |
|-------------------------------------------------------------|---------------|-------------|--|--|--|--|
| Parámetro                                                   | Sciricco 6 kW | Bornay 6000 |  |  |  |  |
| Energía Generada (kWh)                                      | 309,57        | 272,60      |  |  |  |  |
| Factor de Planta (%)                                        | 6,4           |             |  |  |  |  |

Cuadro 5. Parámetros para evaluar la generación energética.

#### **Discusión**

<span id="page-28-0"></span>La metodología utilizada para realizar el sistema de medición de potencial eólico en tiempo real se basa en utilización de distintas tecnologías existentes, por lo puede ser modificado en cualquiera de sus etapas para ajustarse de forma más adecuada a otras áreas de estudio. Un ejemplo de esto es el método de transmisión de datos, el cual en el presente trabajo se realizó mediante radiofrecuencia con módulos Xbee, pero este puede ser modificado por una transmisión por cables o por módulos GPRS compatibles con Arduino®. Es necesario destacar que el sistema anemométrico implementado se adapta de forma adecuada a las condiciones presentes en el Campus Sur de la Universidad de Chile, considerando la distancia entre la ubicación del anemómetro y el laboratorio donde se realiza el análisis de los datos para su posterior publicación online en tiempo real.

En cuanto al análisis de factibilidad técnica de instalación de los aerogeneradores, los resultados obtenidos no validan técnicamente la inversión de un sistema de generación eólico para alimentar una micro-red debido al bajo valor del factor de planta, el que típicamente se encuentra entre un 15% y 35% para ser viable en Chile (Jorquera, 2009). Sin embargo, esto se debe principalmente al corto periodo de datos registrado (un mes). Un muestreo correcto debería corresponder a un año continuo de medidas (Pazmino *et al.,* 2007). Con este periodo puede ser posible estimar un potencial proporcional al factor de plante, mejorando de esta forma la factibilidad técnica para instalar un grupo de aerogeneradores eólicos en el punto más alto del campus Sur. Además, es necesario evaluar futuros modelos de aerogeneradores que sean más eficientes a bajos valores de velocidad de viento, enfocados en la generación eléctrica local y de pequeña escala debido a la disminución de barreras para el acceso a la generación ERNC.

Los aerogeneradores evaluados en este trabajo no necesitan un indicativo de la dirección debido a su buje de posicionamiento automático. No obstante, más sensores de viento instalados en diferentes sectores del campus Sur podrían mejorar la estimación espacial de los campos de viento y por ende poder aprovechar de mejor forma el potencial eólico disponible. Estos nuevos instrumentos pueden ser conectados a la antena receptora debido a la versatilidad de los módulos Xbee, almacenando en un mismo ordenador desarrollando de esta forma una red de monitoreo en tiempo real.

El sistema de medición de potencial eólico presenta grandes potencialidades sin descartar las posibilidades de mejoras. Más aún puede ser replicable en otras áreas de estudio debido a la versatilidad de sus elementos, los que pueden ser ajustados o cambiados con el fin de obtener la información necesaria dependiendo del área de estudio y el objetivo del investigador.

#### **CONCLUSIONES**

<span id="page-29-0"></span>En este trabajo se estimó el potencial eólico del Campus Sur de la Universidad de Chile a través de un sistema de medición de velocidad de viento, configurado para el registro y almacenamiento automático de la información, la cual se encuentra publicada en la sección "descargas" de la página web del Laboratorio para el Análisis de la Biosfera [\(http://www.biosfera.uchile.cl/desc.html\)](http://www.biosfera.uchile.cl/desc.html#.WLMSBtLhDIU). El sistema de transmisión, así como la conversión analógica digital fue desarrollado en base a una placa Arduino UNO® en conjunto con un módulo Xbee, los cuales demostraron ventajas en precio, facilidad de instalación y de configuración, lo que permitió el uso de antenas *Yagi* para alcanzar una mayor distancia con la señal emitida.

Los resultados muestran un bajo factor de planta atribuido principalmente al corto periodo muestreado (un mes), lo que influye significativamente en la magnitud de los resultados. Sin embargo, en función de los datos medidos por el anemómetro, los aerogeneradores podrían funcionar entre las 14 y las 20 hrs, ya que la velocidad media en este rango es superior a la velocidad de arranque de los modelos analizados (> 3 m s<sup>-1</sup>).

Esta memoria de título contribuye a generar una nueva fuente de información en cuanto a la energía eólica en el Campus Sur de la Universidad de Chile, entregando datos en tiempo real, registrando eventos particulares y de corta duración, además de ser datos confiables debido a provenir de un anemómetro calibrado y sensible a bajas velocidades de viento. Finalmente, esta memoria entrega los primeros resultados para continuar un futuro análisis sobre el comportamiento del viento en el Campus Sur de la Universidad de Chile, así como las proyecciones para la generación eléctrica enfocada en sostener una micro-red de abastecimiento.

### **BIBLIOGRAFÍA**

<span id="page-30-0"></span>Ahmed, A. y Hanitsch, R. 2008. Electricity generation and wind potential assessment at Hurghada, Egypt. Renewable Energy, 33: 141–148

Álvarez, W., Alvarado, A. & Martínez, L. 2013. Evalución del potencial eólico en el campus de la Universidad Santo Tomás Tunja. Ingenio Margno, 4: 27-31.

Araújo, A., Melo, G., de Medeiros A. y dos Santos, M. 2009. Simulación de la Producción de Energía Eléctrica con Aerogeneradores de Pequeño Tamaño. Información Tecnológica, 20 (3): 37-44.

Comisión Nacional de Energía (CNE). 2016. Anuario Estadístico de Energía 2005-2015. Santiago, Chile.

DGF. 2012a. Explorador Eólico Versión 2012. Recuperado en: [<http://walker.dgf.uchile.cl/Explorador/Eolico2/>](http://walker.dgf.uchile.cl/Explorador/Eolico2/) Consultado el 24 de agosto de 2016.

DGF. 2012b. El Explorador Eólico 2012. Descripción y Manual de Uso. Recuperado en: [<http://ernc.dgf.uchile.cl/Explorador/Eolico2/info/Documentacion\\_Explorador\\_Eolico\\_V2](http://ernc.dgf.uchile.cl/Explorador/Eolico2/info/Documentacion_Explorador_Eolico_V2_Full.pdf) [\\_Full.pdf>](http://ernc.dgf.uchile.cl/Explorador/Eolico2/info/Documentacion_Explorador_Eolico_V2_Full.pdf) Consultado el 14 de agosto de 2016.

Egware, H., Onochie, U. y Ighodaro, O. 2016. Prospects of Wind Energy for Power Generation in University of Benin. Int. J. of Thermal & Environmental Engineering, 13 (1): 23-28.

Fadhlullah, S. 2016. 2.4 GHz Xbee Pocket Manual. Auto-ID Laboratory (AIDL), Universiti Sains Malaysia.

Ferrer-Martí, L. 2009. Metodología para la ubicación de aerogeneradores y diseño de microrredes en proyectos eólicos. Evaluación de recursos, diseño, Instalación y gestión de sistemas eólicos de pequeña escala. Cajamarca, Perú.

Garrido, M. 2012. Efecto de la fecha de siembra en coeficientes genéticos de trigo candeal (*Triticum turgidum* L. ssp. Durum). Tesis para optar al grado de Magister en Ciencias Agropecuarias mención Producción de Cultivos. Facultad de Ciencias Agronómicas, Universidad de Chile. Santiago, Chile.

Garrido, N. 2010. Análisis y evaluación ambiental. Proyecto sistema de energización sustentable para Huatacondo, comuna de Pozo Almonte, región de Tarapacá. Tesis, Facultad de Arquitectura y Urbanismo, Universidad de Chile. Santiago, Chile.

Global Wind Energy Council (GWEC). 2016. Global wind report 2015. Annual market update. Bruselas, Belgica.

Goméz, P. & Durán, C. 2014. Adquisición de datos de una mtriz de sensores de gases (E-Nose), mediante módulos de comunicación Xbee. Congreso Internacional de Telecomunicaciones, CIT.

González, C. 2013. Energías renovables no convencionales para uso domiciliario. Descripción, Marco Regulatorio e Instrumentos de Fomento. Tesis, Facultad de Derecho, Universidad de Chile. Santiago, Chile.

Hernández, Q., Saldaña, R., Rodríguez, E. y Manzano, F. 2014. Wind energy resource in Northern Mexico. Renewable and Sustainable Energy Reviews, 32 (0): 890–914.

Herrera, J., Barrios, M. y Pérez, S. 2014. Diseño e implementación de un sistema inalámbrico mediante la tecnología zigbee y Arduino®. Colombia. Prospectiva, 12 (2): 45- 50.

Jorquera, C. 2009. Energía Geotérmica. Universidad de Chile. Santiago.

Juca, S., Carvalho, P. y Brito, F. 2011. A low cost concept for data acquisition system applied to dencentralized renewable energy plants. Sensors, 11: 743-756.

Karlsen, H. 2014. DS3231, I2C Real-Time Clock Arduino and chipKit library, Manual. Recuperado de: [<http://www.rinkydinkelectronics.com/library.php?id=73>](http://www.rinkydinkelectronics.com/library.php?id=73) Consultado el 14 de noviembre de 2016.

Katinas, V., Sankauskas, D., Markevicius, A. y Perednis, E. 2014. Investigation of the wind energy characteristics and power generation in Lithuania. Renewable Energy, 66: 299-304.

Kose, R. 2004. An evaluation of wind energy potential as a power generation source in Kütayha, Turkey. Energy conversation and Management, 45: 1631–1641.

Kottek, M., Griser, J., Beck, C., Rudolf, B. & Rubel, F. 2006. World Map of the Köppen-Geiger climate classification updated. Meteorologische Zeitschrift, 15 (3): 259-263.

Kumar, B. 2016. Estimation of Wind Power Density at a Wind Farm Site Located in Western Rajasthan Region of India. Procedia Technology, 24: 492-498.

Li, F., Qiao, W., Sun, H. Wan, H. Wang, J., Xia, Y., Xu, Z. y Zhang, P. 2010. Smart transmission grid: vision and frameworks. IEEE Transactions on Smart Grid, 1 (2): 168– 177.

Mattar, C. y Borvaran, D. 2016. Offshore wind power simulation by using WRF in the central coast of Chile. Renewable Energy, 94: 22-31.

Mattar, C. y Villar-Poblete, N. 2014. Estimación del potential eólico offshore en las costas de Chile utilizando datos de escaterómetro y Reanalysis, Rev. teledetec. 41 (2014) 49-58.

Ministerio de Energía (MINERGIA). 2014. Agenda de Energía. Un Desafío País, Progreso para Todos. Santiago, Chile.

Morales, L., Lang, F. y Mattar, C. 2012. Mesoscale wind speed simulation using CALMET model and reanalysis information: an application to wind potential. Renewable Energy, 48: 57-71.

NRG Systems. 2003. Specifications, #SI5100 Wind Speed Interface Module. Recuperado en: [<http://www.tande.com.tw/ins-img-anemometer/specs-interface2062.pdf>](http://www.tande.com.tw/ins-img-anemometer/specs-interface2062.pdf) Consultado el: 10 de noviembre de 2016.

Ozerdem, B y Turkeli, H.M. 2005. Wind energy potential estimation and micrositting on Izmir Institute of Technology Campus, Turkey. Renewable Energy, 30: 1623-1633.

Ozgener, L. 2010. Investigation of wind energy potential of Muradiye in Manisa, Turkey. Renewable and Sustainable Energy Reviews, 14: 3232–3236.

Pazmino, M., Hidalgo, R. y Jacome, P. 2007. Medición del potencial eólico para Construcción del Futuro Parque Eólico en el Campus Prosperina. Revista Tecnológica ESPOL, 20 (1):123-130.

Pinilla, A. 1997. Manual de aplicación de la Energía Eólica. Ministerio de Minas y Energía. Instituto de ciencias Nucleares y Energías Alternativas. Colombia.

Renewable Energy Policy Network for the 21st Century (REN21). 2016. Renewables 2016 Global Status Report. Paris, Francia.

Romero, A., Marín, C. y Arango, E. 2013. Plataformas de Laboratorio de Bajo Costo Basadas en el Protocolo ZigBee. Colombia. Tecno Lógica, Edición Especial, (oct): 411- 423.

Santibáñez, F. y Uribe, J. M. 1990. Atlas Agroclimático de Chile: Regiones V y Metropolitana. Universidad de Chile, Facultad de Ciencias Agrarias y Forestales, Departamento de Ingeniería y Suelos, Laboratorio de Agroclimatología. Santiago, Chile. 65p.

Sarricolea, P., Herrera, M. y Araya, C. 2013. Análisis de la concentración diaria de las precipitaciones en Chile central y su relación con la componente zonal (subtropicalidad) y meridiana (orográfica). Investig. Geogr. Chile, 45: 37–50.

Touré, S. 2005. Investigations on the Eigen-coordinates method for the 2-parameter weibull distribution of wind speed. Renewable Energy, 30: 511–521.

Tseng, C., Jiang, J., Lee, R., Lu, F., Ouyang, C., Chen, Y., Chang, C. 2006. Feasibility

study on application of GSM–SMS technology to field data acquisition Computers and Electronics Agriculture, 53: 45–59.

Vargas, C. 2015. Propuesta metodológica sobre la selección de comunidades rurales aisladas, para la inserción de un proyecto de micro-red, utilizando criterios socioambientales. Tesis, Facultad de Ciencias Agronómicas, Universidad de Chile. Santiago, Chile.

Vergara, P., Rey, J., Osma, G. y Ordóñez, G. 2014. Evaluación del potencial solar y eólico del campus central de la Universidad Industrial de Santander y la ciudad de Bucaramanga, Colombia. Revista UIS Ingenierías, 113 (2): 49-57.

Watts, D. y Jara, D. 2011. Statistical analysis of wind energy in Chile. Renewable Energy, 36: 1603-1613.

Watts, D., Oses, N. y Pérez, R. 2016. Assessment of wind energy potential in Chile: A project-based regional wind supply function approach. Renewable Energy, 96: 738-755.

Zafirakis, D., Paliatsos, A., Kaldellis, J. 2012. Energy yield of contemporary wind turbines, cap. 2.06, pp. 113e168, in: A. Sayigh (Ed.), Comprehensive Renewable Energy, Elsevier, Oxford, United Kingdom, 2012, p. 55.

Zaheeruddin, M. 2015. Renewable energy management through microgrid central controller design: An approach to integrate solar, wind and biomass with battery. Energy Reports, 1: 156-163.

### **APÉNDICE**

# <span id="page-34-1"></span><span id="page-34-0"></span>**APÉNDICE I. Sketch Arduino para registro de velocidad de viento**

```
\#include <DS3231.h>
int anemonrg=A0;
int n=79, p=0, i=0, h, m, s, hc=13, mc=01, sc=0;
double val=0, valsum=0;
String timeString, horas, minutos, segundos;
DS3231 rtc(SDA, SCL);
```

```
void setup() {
pinMode(anemonrg,INPUT); 
Serial.begin(9600); rtc.begin();
Serial.println("CLEARDATA"); 
Serial.println("LABEL,Time,Fecha,Hora,Velociad de viento,n");
//rtc.setDOW(THURSDAY); 
//rtc.setTime(13, 47, 30); 
//rtc.setDate(19, 1, 2017); }
```

```
void loop() {
timeString=rtc.getTimeStr();
horas=timeString.substring(0,2); h=horas.toInt();
minutos=timeString.substring(3,5); m=minutos.toInt();
segundos=timeString.substring(6,8); s=segundos.toInt();
```

```
if ((h==hc) & (m==mc)) & (s==sc)) val=analogRead(anemonrg)*5*8.94/1023; valsum=val+valsum; p=p+1;
 if (p == 10)if (n == 144) Serial.println("CLEARDATA"); 
  Serial.println("ROW,SET,2"); n=0;}
 n=n+1;
  Serial.print("DATA,TIME,"); 
  Serial.print(rtc.getDateStr()); 
  Serial.print(","); Serial.print(rtc.getTimeStr());
  Serial.print(","); Serial.print(valsum/p);
  Serial.print(","); Serial.println(n);
 valsum=0; p=0;}
mc=mc+1;
 if (mc==60){
 hc=hc+1; mc=0;
  if (hc==24){hc=0;}
  } } }
```
## <span id="page-35-0"></span>**APÉNDICE II. Código en VBA para guardar registro velocidad de viento.**

Sub Registro()

'REGISTRO DIARIO Dim wbOrigen As Workbook, \_ wbDestino As Workbook, \_ wbDestino2 As Workbook

ruta2 = "D:\Datos\_Anemometro NRG\Datos\Registro Diario\" ruta3 = "D:\Datos\_Anemometro NRG\Datos\Registro Historico\" ruta4 = "D:\Datos\_Anemometro NRG\Datos\Graficos\"

Set wbOrigen = Workbooks("Recepcion Datos.xlsm") Set wbDestino = Workbooks("Registro Historico.xlsm")

Application.DisplayAlerts = False Application.ScreenUpdating = False

```
'REGISTRO DIARIO
Workbooks.Add
Nuevo = ActiveWorkbook.Name
wbOrigen.Activate
Range("B2:D145").Copy
Workbooks(Nuevo).Activate
FechaPoten = Cells(2, 1)Cells(1, 1) = "Fecha"Cells(1, 2) = "Tiempo"Cells(1, 3) = "Velocidad de Viento"Sheets(1).Range("A2").PasteSpecial Paste:=xlPasteAll
ActiveCell.Offset(0, 0).Select
For x = 0 To 143
  If ActiveCell = "" ThenActiveCell = ActiveCell. Offset(-1, 0)ActiveCell.Offset(0, 1) = ActiveCell.Offset(-1, 1)ActiveCell.Offset(0, 2) = ActiveCell.Offset(-1, 2) ActiveCell.Offset(1, 0).Select
     Else
     ActiveCell.Offset(1, 0).Select
   End If
Next x
nombre = Day(Date) & "_" & Month(Date) & "_" & Year(Date)
ActiveWorkbook.SaveAs Filename:=ruta2 & nombre
```
'REGISTRO HISTORICO PARA ENTREGAR

Range("A2:C145").Copy Set wbDestino2 = Workbooks.Open(ruta3  $\&$  "Registro Historico Entregar.xlsx") Range("a1").Select Do While ActiveCell <> "" ActiveCell.Offset(1, 0).Select Loop ActiveCell.PasteSpecial Paste:=xlPasteAll wbDestino2.Save wbDestino2.Close

#### 'REGISTRO HISTORICO PARA CALCULO DE POTENCIAL

Workbooks(nombre).Activate Range("A2:C145").Copy wbDestino.Activate Sheets(1).Activate Range("a1").Select Do While ActiveCell <> "" ActiveCell.Offset(1, 0).Select Loop ActiveCell.PasteSpecial Paste:=xlPasteAll Workbooks(nombre).Close False wbDestino.Activate wbDestino.Save

#### 'CALCULO DE POTENCIAL

Range("C1").Sort Key1:=Range("C2"), Order1:=xlAscending, Header:=xlYes Range("D2:L1000000").ClearContents Range("C2").Select  $n = 0$ Do While ActiveCell  $\leq$  "" If ActiveCell  $\leq 0$  Then ActiveCell = 0.001 ActiveCell.Offset $(0, 1) = 1 + n$  $n = n + 1$ ActiveCell.Offset(1, 0).Select Loop Range("D2").Select Do While ActiveCell <> ""  $a = ActiveCell / (n + 1)$  $b = 1 / (1 - a)$  $c = Log(Log(b))$  $d = Log(ActiveCell.Offset(0, -1))$ ActiveCell.Offset $(0, 1) = a$ ActiveCell.Offset $(0, 2) = b$ ActiveCell.Offset $(0, 3) = c$ ActiveCell.Offset $(0, 4) = d$ 

ActiveCell.Offset(1, 0).Select

Loop

```
Range("I2").Formula = "=INDEX(LINEST(G2:G" & n + 1 & ",H2:H" & n + 1 & "),1)"
Range("J2").Formula = "=INDEX(LINEST(G2:G" & n + 1 & ",H2:H" & n + 1 & "),2)"
Range("K2").Formula = "=EXP(-J2/I2)" 'alfa (c)
Range("L2").Formula = "=I2" \qquad \qquad 'beta (k)
Range("O1"). Formula = "=K2*EXP(GAMMALN(1+(1/L2)))"
Range("O2").Formula = "=K2^3*EXP(GAMMALN(1+(3/L2)))"
Range("O4").Formula = "=0.5*1.225*O2"
f = Range("O4")Sheets(2).Select
Range("A2").Select
Do While ActiveCell <> ""
ActiveCell.Offset(1, 0).Select
Loop
ActiveCell = FechaPoten
ActiveCell.Offset(0, 1) = fFor Each grafico In ActiveSheet.ChartObjects
```
 grafico.Chart.Export Filename:=ruta4 & "GraficoPotencial" & ".gif" Next grafico

wbDestino.Save Application.CutCopyMode = False Application.DisplayAlerts = True Application.ScreenUpdating = True

wbDestino.Close

End Sub

# <span id="page-38-0"></span>**APÉNDICE III. Código en VBA para guardar gráfico de velocidad de viento.**

Sub grafvelviento()

Set wbOrigen2 = Workbooks("Recepcion Datos.xlsm") Set wbDestino2 = Workbooks("GraficoVelViento.xlsm")

wbOrigen2.Activate

For Each grafico In ActiveSheet.ChartObjects grafico.Chart.Export Filename:="D:\Datos\_Anemometro NRG\Datos\Graficos\" & "GraficoVelViento" & ".jpg"

Next grafico

wbDestino2.Close

End Sub

# <span id="page-39-0"></span>**APÉNDICE IV. Código del Script para transferir gráficos al servidor.**

@echo off echo usuario > ftpcmd.dat echo clave>> ftpcmd.dat echo bin>> ftpcmd.dat echo FTP.Passive := True echo put %1>> ftpcmd.dat echo quit>> ftpcmd.dat ftp -n -s:ftpcmd.dat dirección servidor del ftpcmd.dat